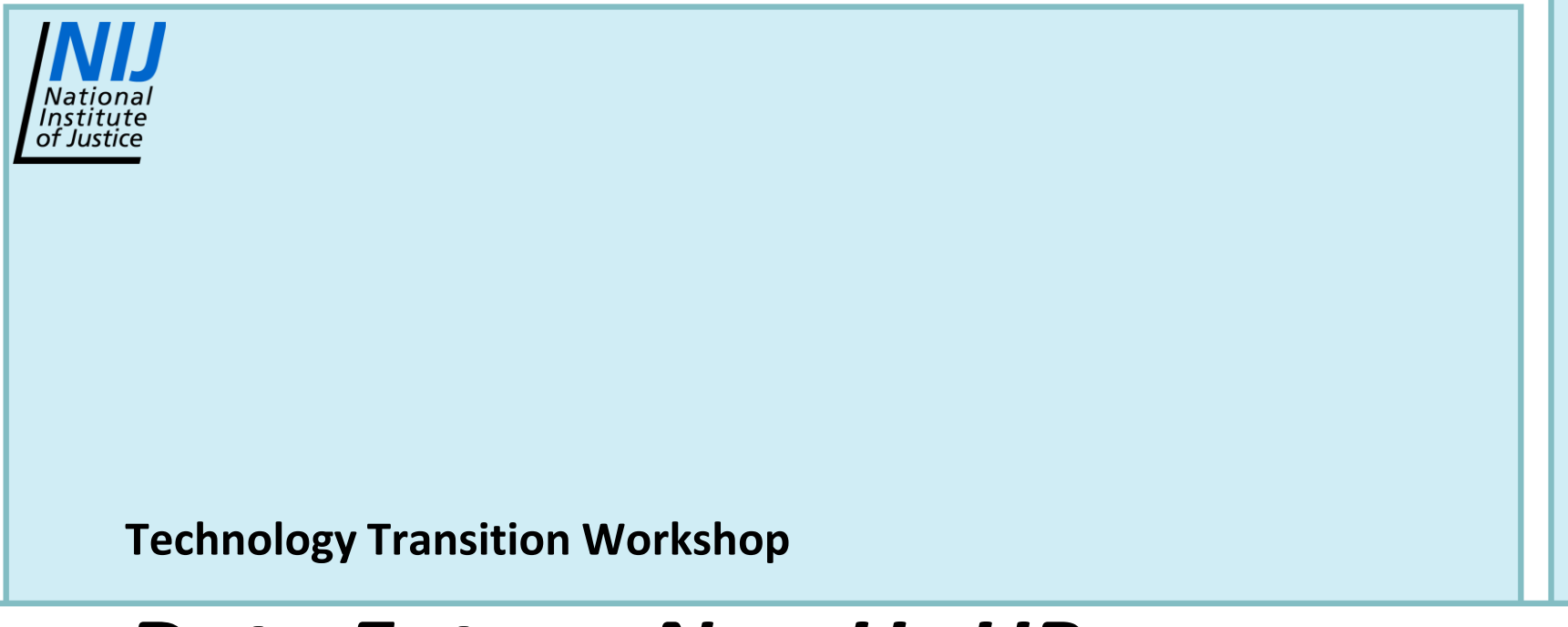

## *Data Entry – NamUs UP*

*Bruce E. Anderson, Ph.D.*

 *&*

*Elizabeth A. Murray, Ph.D.* 

## *Lecture Objectives:*

- **Explain the importance of quality data entry**
- **Describe data sources and types (ME, dental, anthropological, FSS, LE, family, etc.)**
- **Demonstrate entering a NamUs-UP case**
- **Describe NamUs-UP case entry problems/issues**
- **Explain case quality improvement strategies**
- **Demonstrate processes to track activity within NamUs**

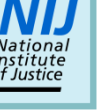

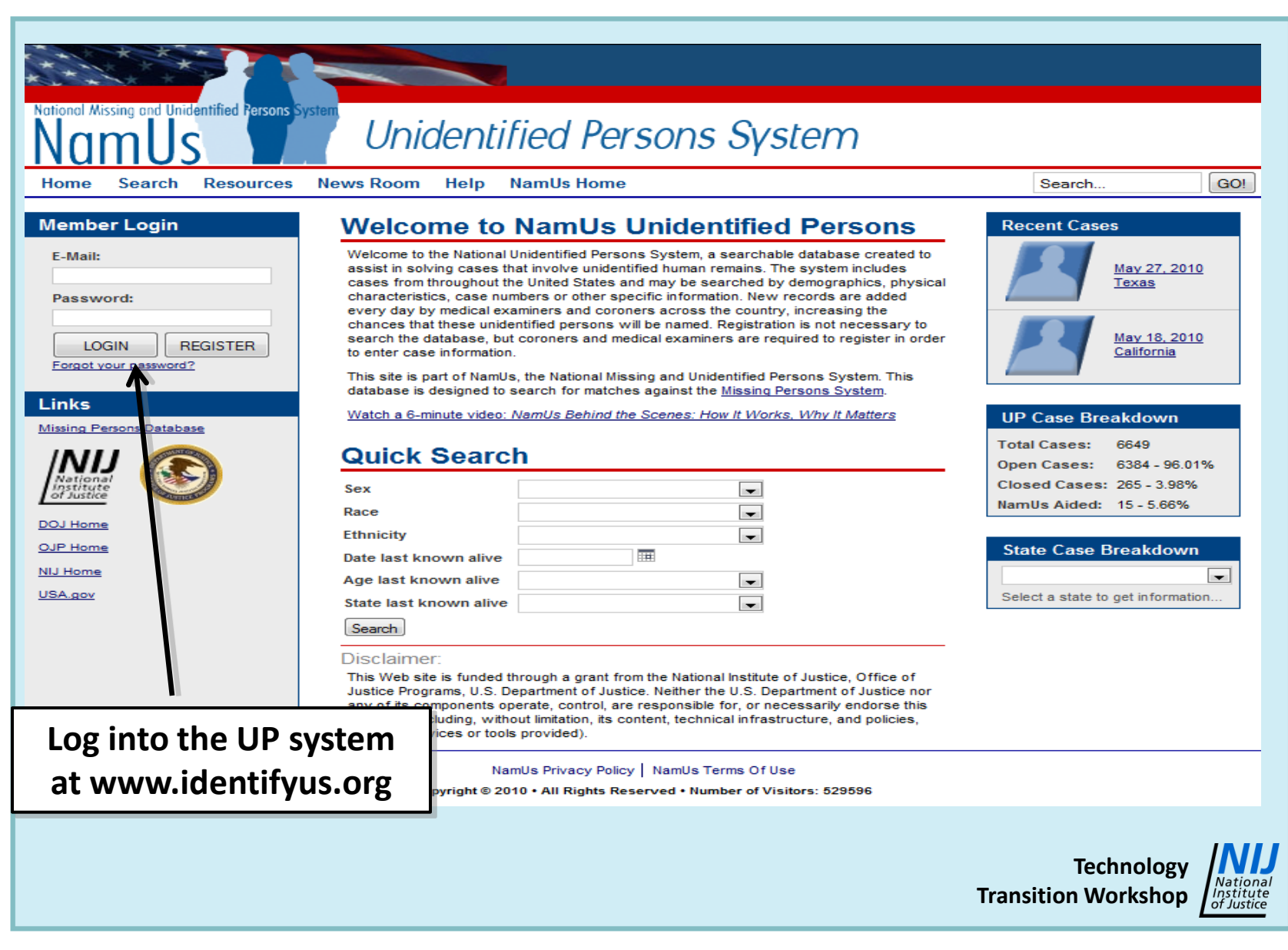

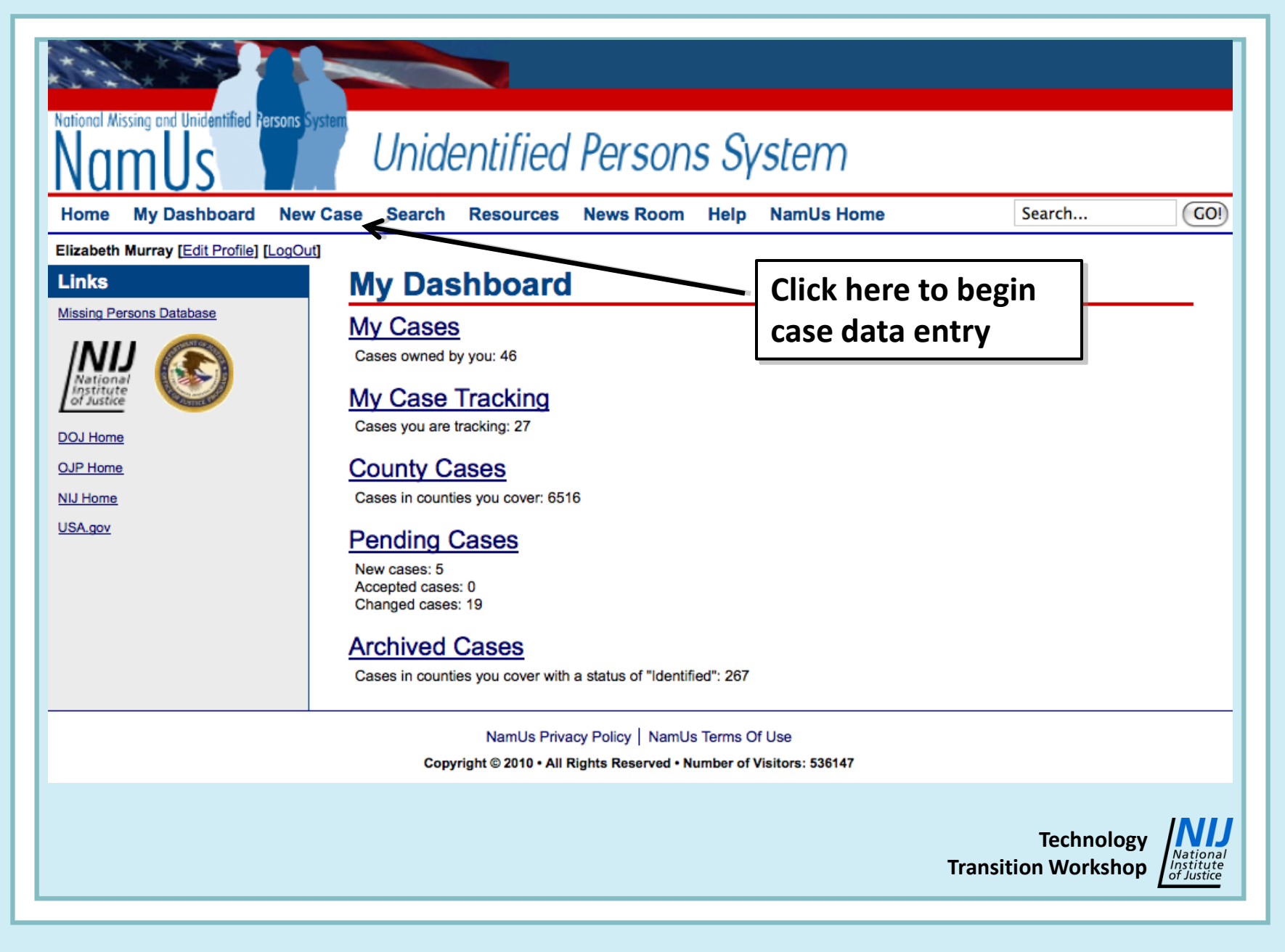

## **I. Case Information Page**

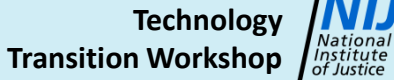

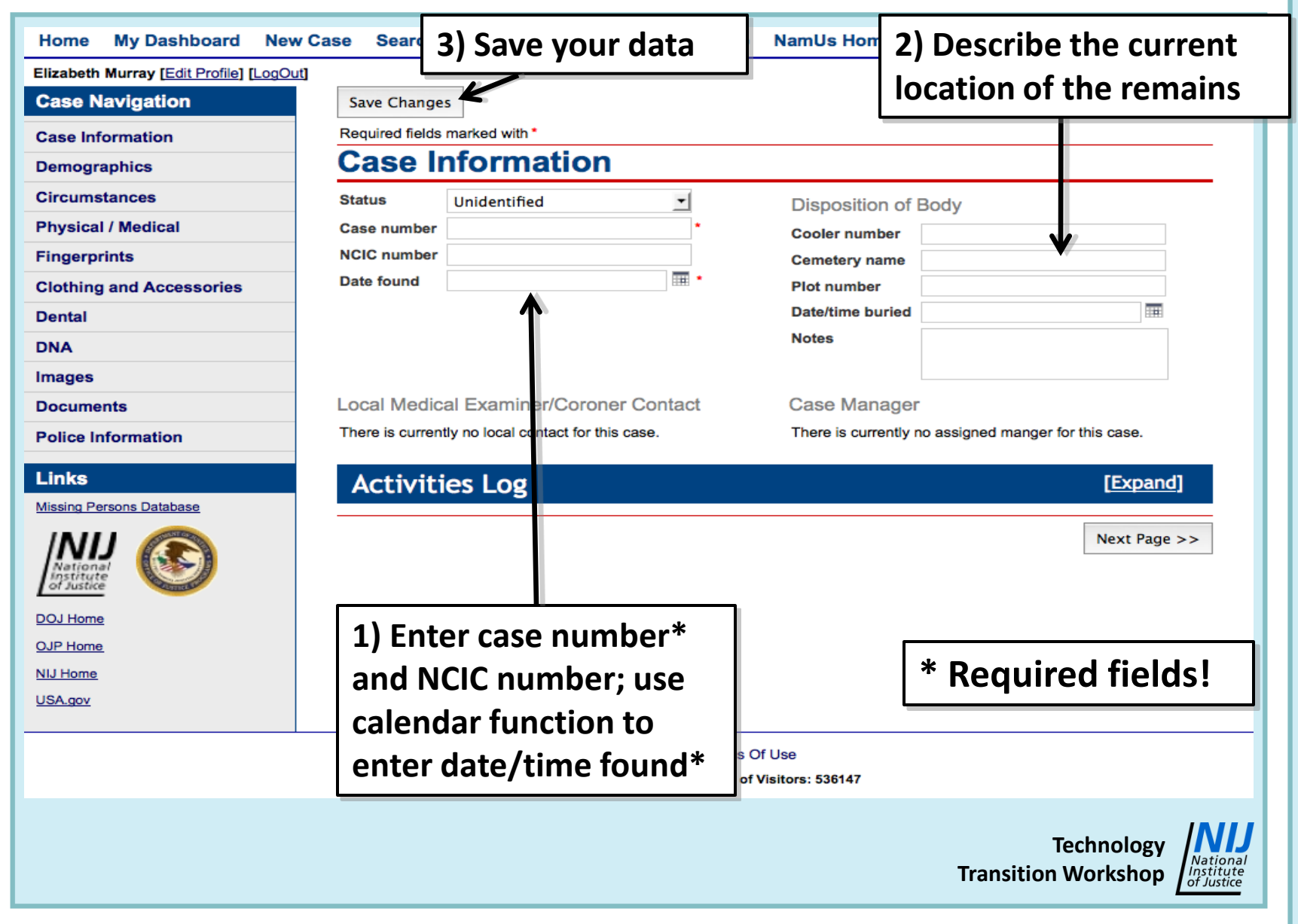

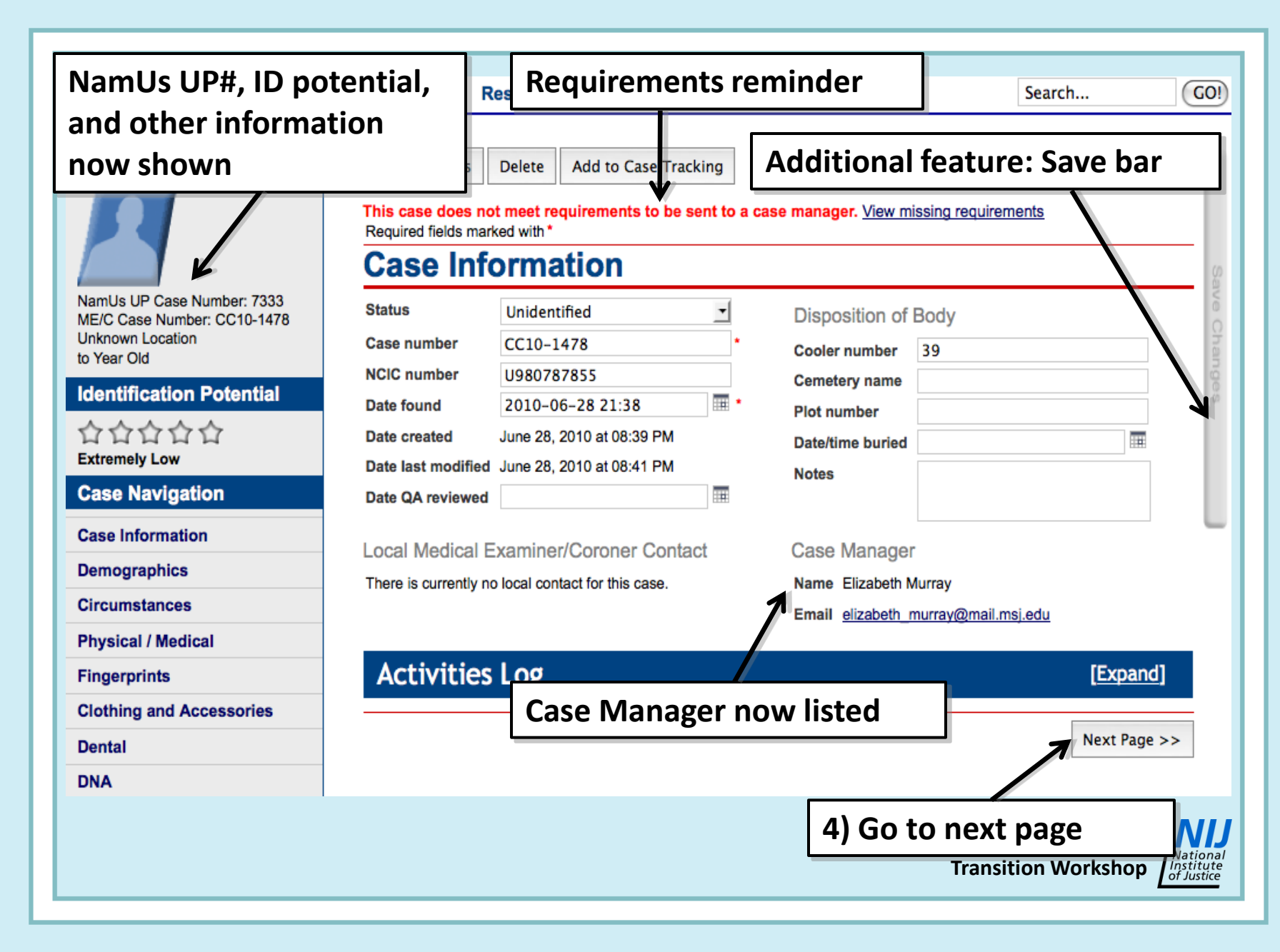

#### **Case Information Specifics:**

- − **Use the case number assigned by the ME/Coroner Office in which the remains were originally found, if known (because it matches automatic county designation)**
- − **Disposition of Body aids users in assessing whether remains are still available for DNA, dental, or anthropological analysis; provide any information possible**

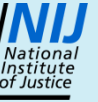

# **II. Demographics Page**

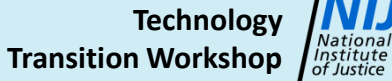

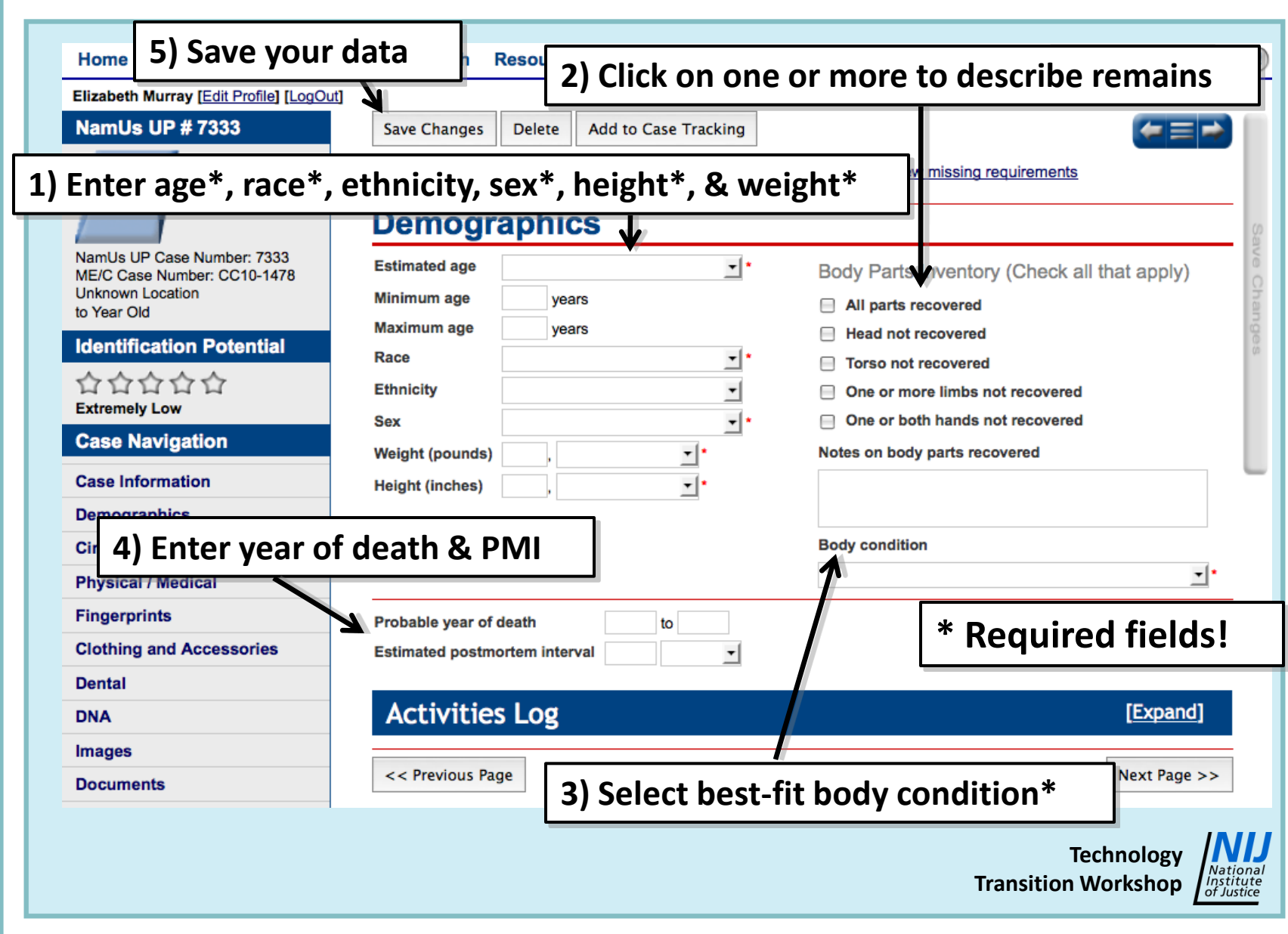

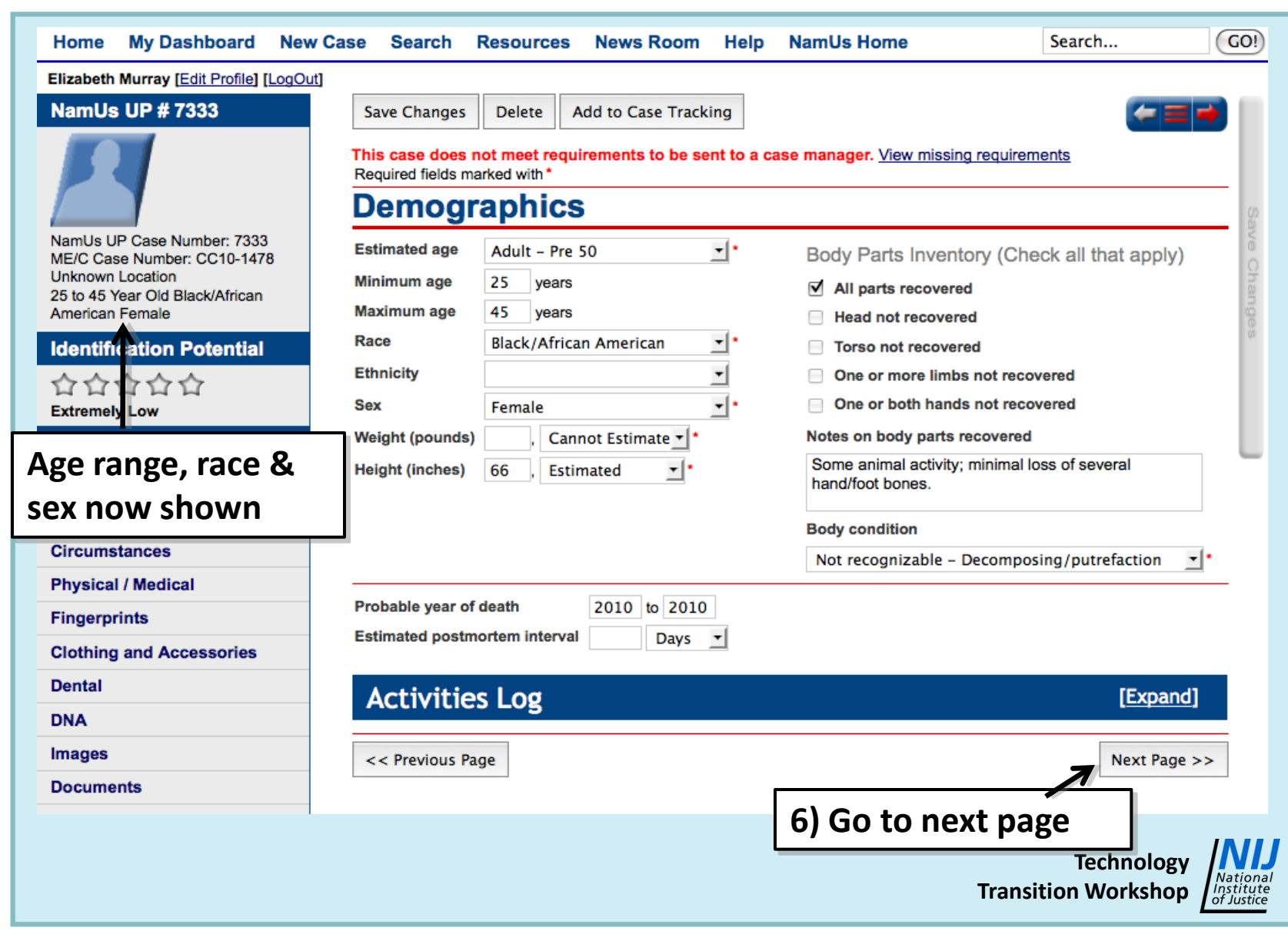

#### **Age, Sex and Race Specifics**:

- **Dropdown age menu includes broad categories (infant and child; adult subcategories)**
- **Entering age range in years is optional, but only use zero in cases of 0-1 year olds**
- **If not confident of sex or race, use Unsure**
- **If UP appears to be of mixed ancestry use Circumstances of Death box to describe**
- **Ethnicity dropdown includes only Hispanic / Latino and Other**

### **Weight and Height Specifics**:

- **Dropdown menus include Estimated, Measured, & Cannot be Estimated options; one** *must* **be chosen**
- **Numerical values should be entered when possible; however:**
	- *Do Not Use***:** 
		- **Zeros (leave blank, if cannot be estimated)**
		- **Weights of decomposed remains, especially skeletons (leave blank)**

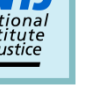

#### **Body Condition & Time Since Death:**

- **In addition to Recognizable Face, there are numerous options to be used when the individual is unrecognizable**
- **If year of death is confident, enter that year in both boxes; if not, use a range**
- **PMI dropdown includes minutes, hours, days, weeks, months, years; using an associated numerical value is optional**

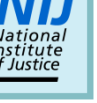

## **III. Circumstances Page**

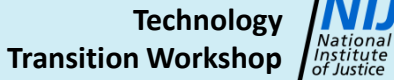

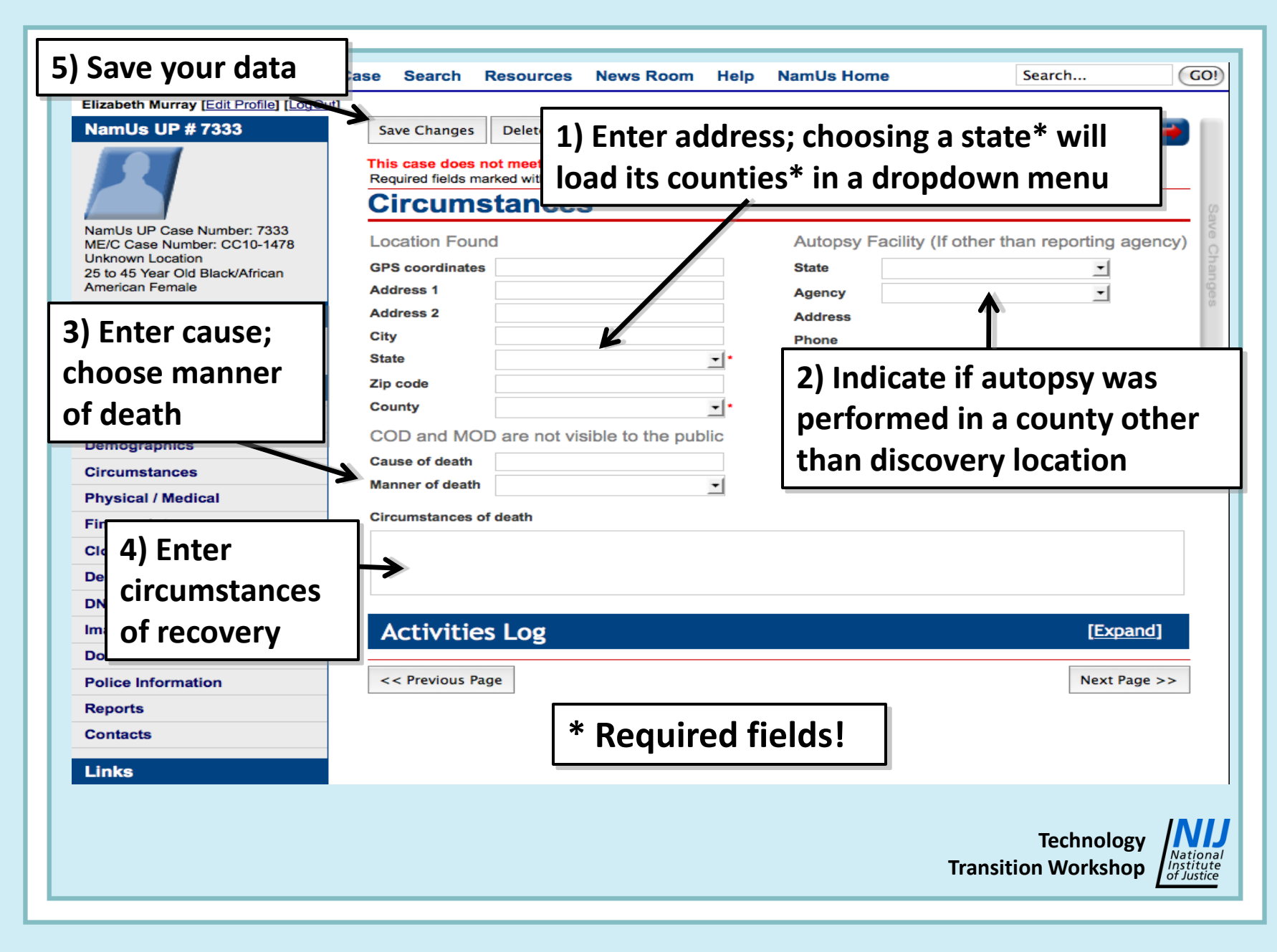

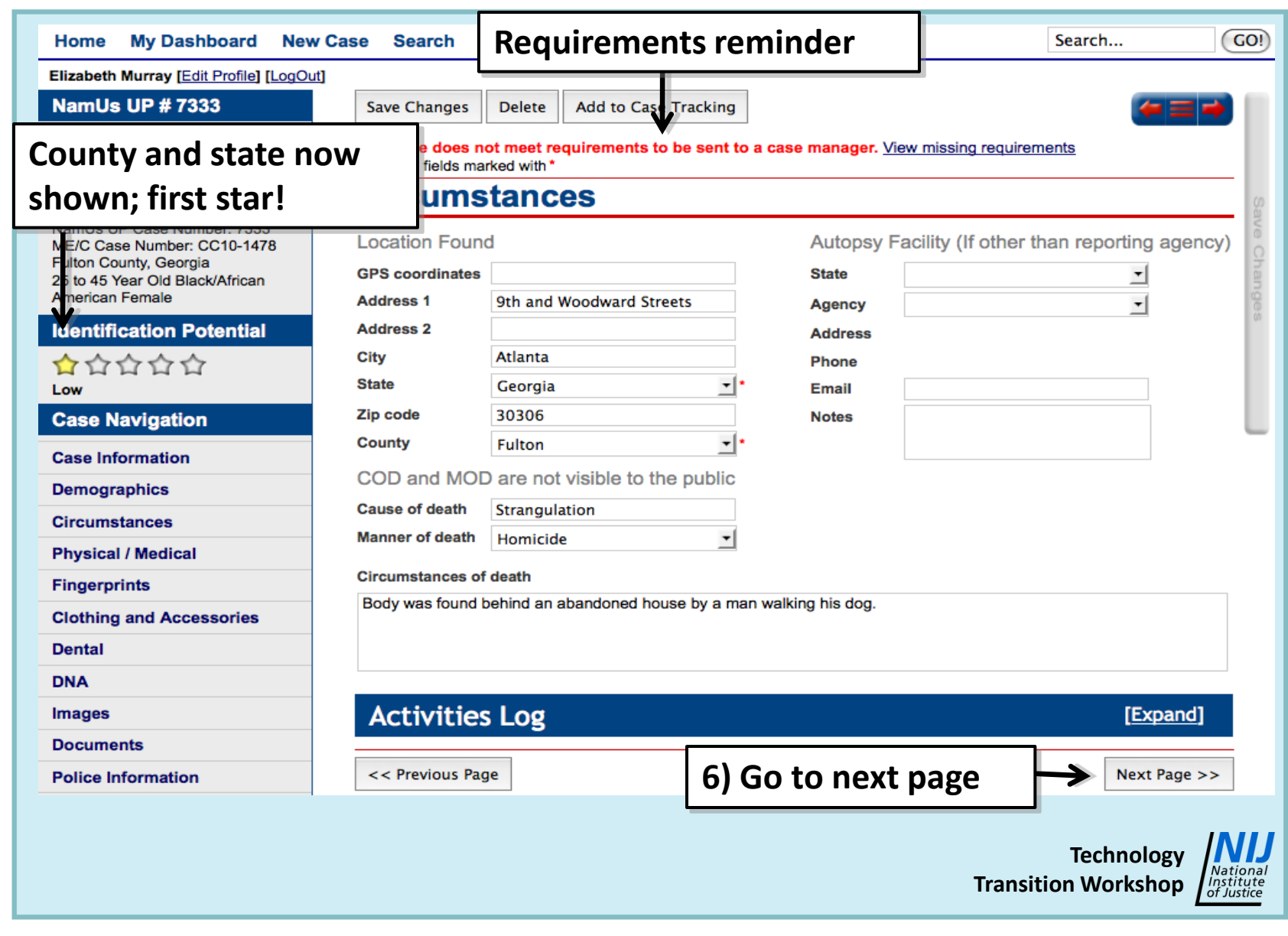

#### **Circumstances Page Specifics:**

- **An address can be any describable location**
- **If all/part of an autopsy occurred somewhere other than a county ME/coroner office (such as anthropology lab), describe in Notes box**
- **Cause and manner are not viewable by public**
- **Do not include sensitive or inflammatory information in the Circumstances box, rather use the Police Information page**

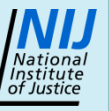

# **IV. Physical/Medical Page**

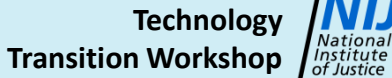

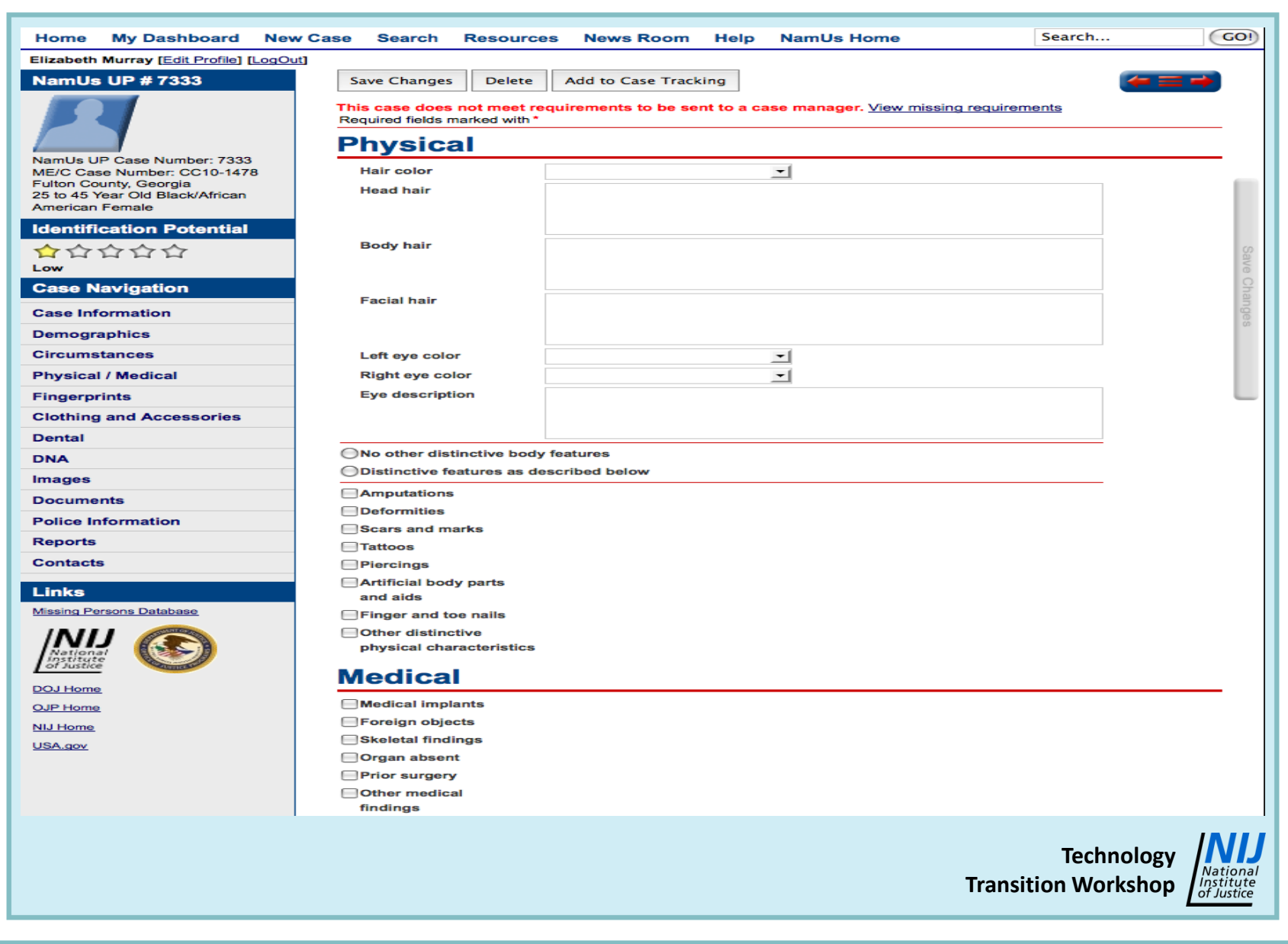

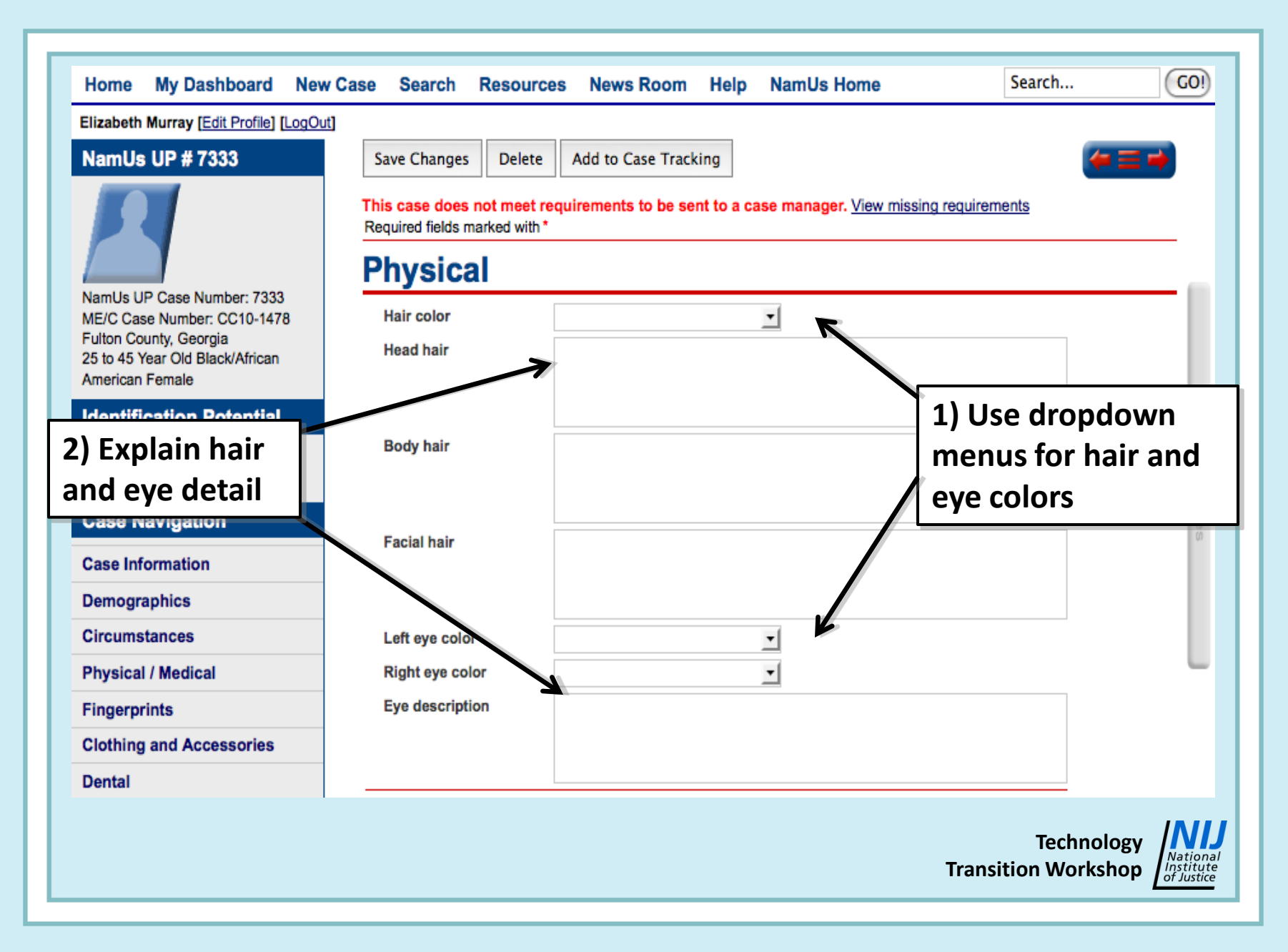

#### **3) Are there any other physical or Dental**  $\overline{\boldsymbol{\varkappa}}$ ◯No other distinctive body features **DNA medical traits potentially useful in ID?**◯ Distinctive features as described below **Images Amputations Documents Peformities Police Information ■Scars and marks Reports 4) Check any physical features present □Tattoos Contacts** Piercings Artificial body parts **Links** and aids **Missing Persons Database** Finger and toe nails Other distinctive physical characteristics lationa Institute of Justice **Medical** DOJ Home **Medical implants OJP Home** Foreign objects **NIJ Home** Skeletal findings USA.gov Organ absent **5) Check any medical features present** Prior surgery Other medical findings **Activities Log** [Expand] << Previous Page Next Page >> **Technology** National **Transition Workshop** Institute<br>of Justice

#### Advances in Forensic Anthropology TTW **Data Entry - NamUs UP** 22

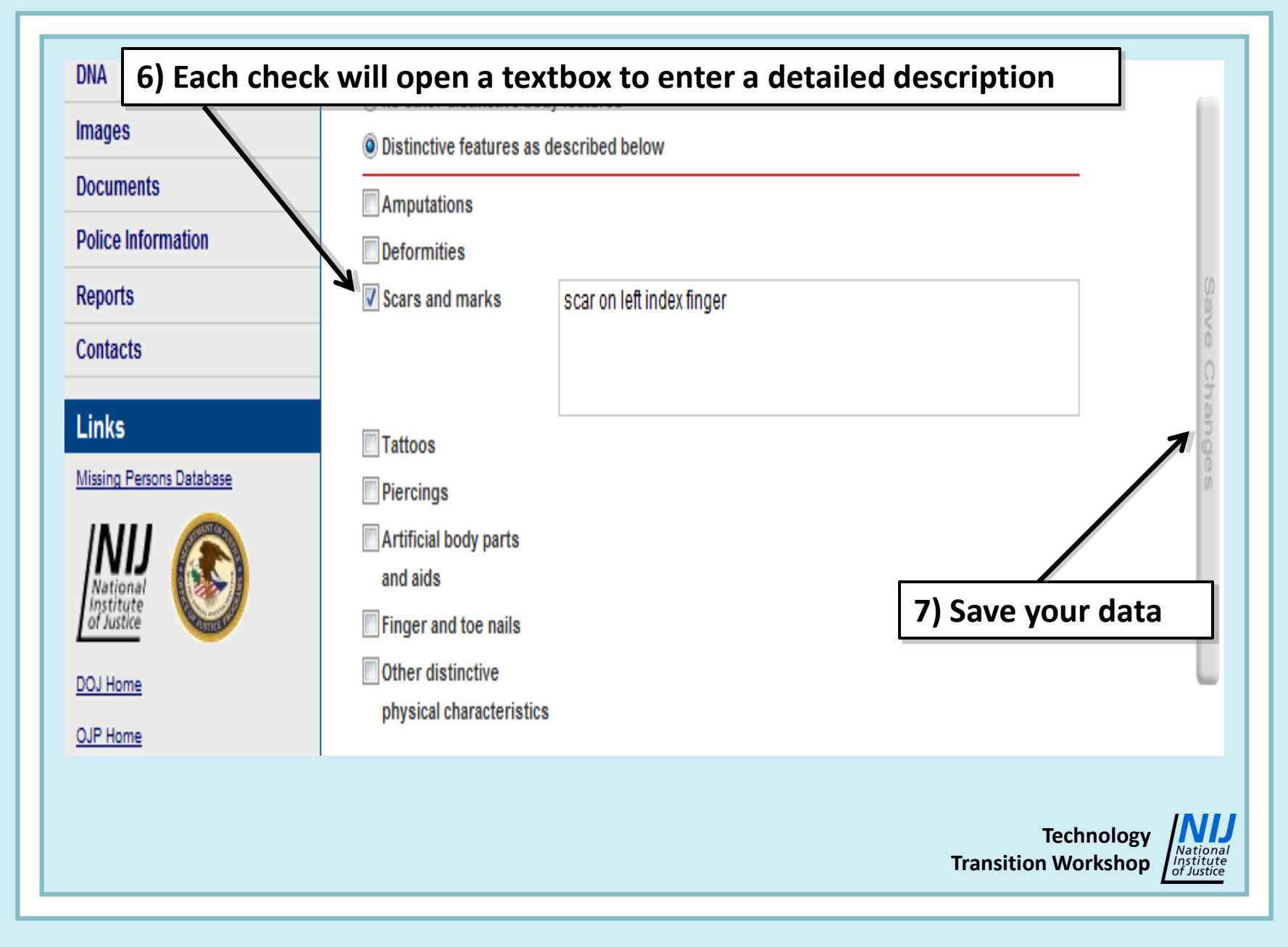

Advances in Forensic Anthropology TTW Data Entry - NamUs UP 23

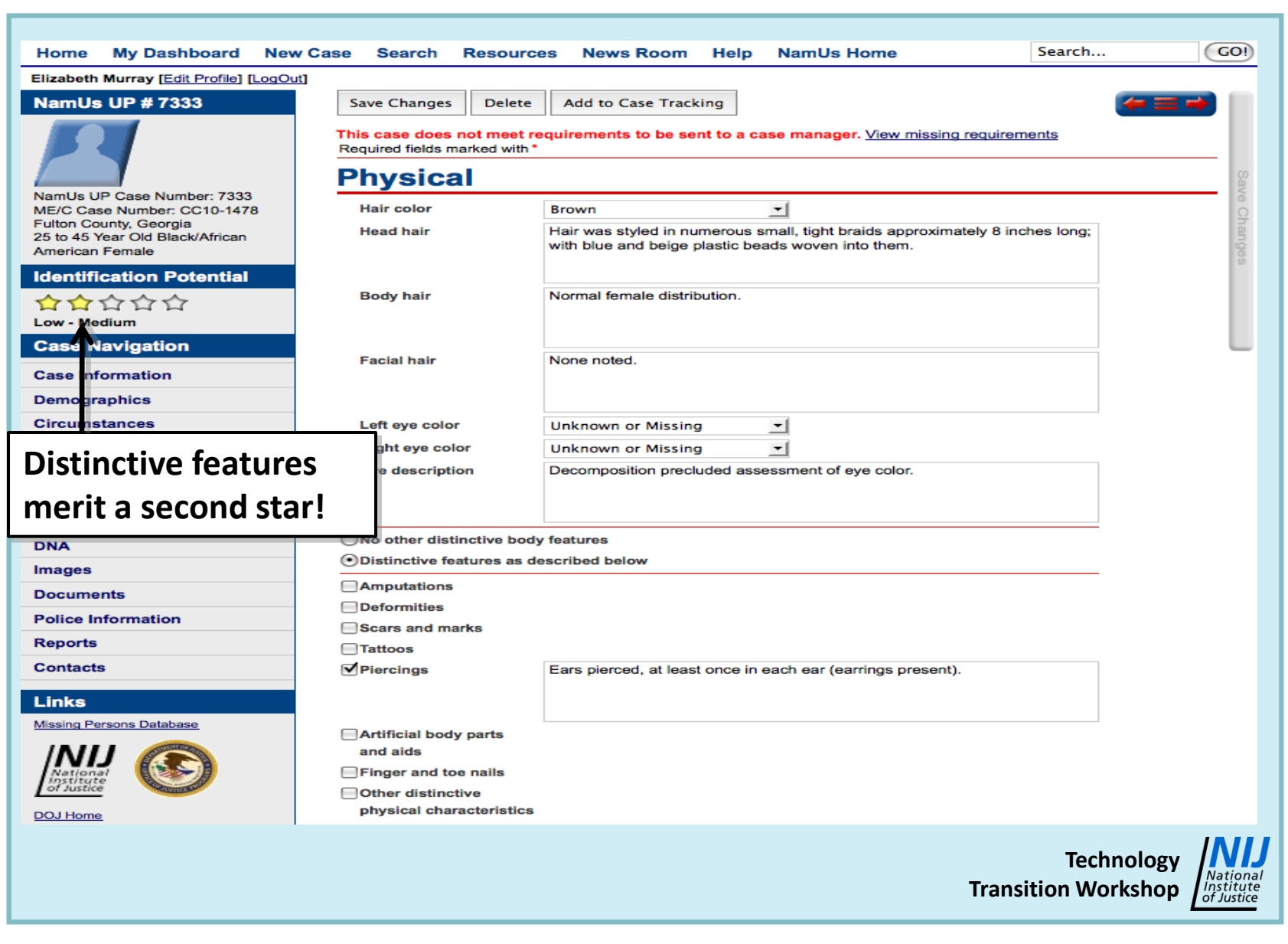

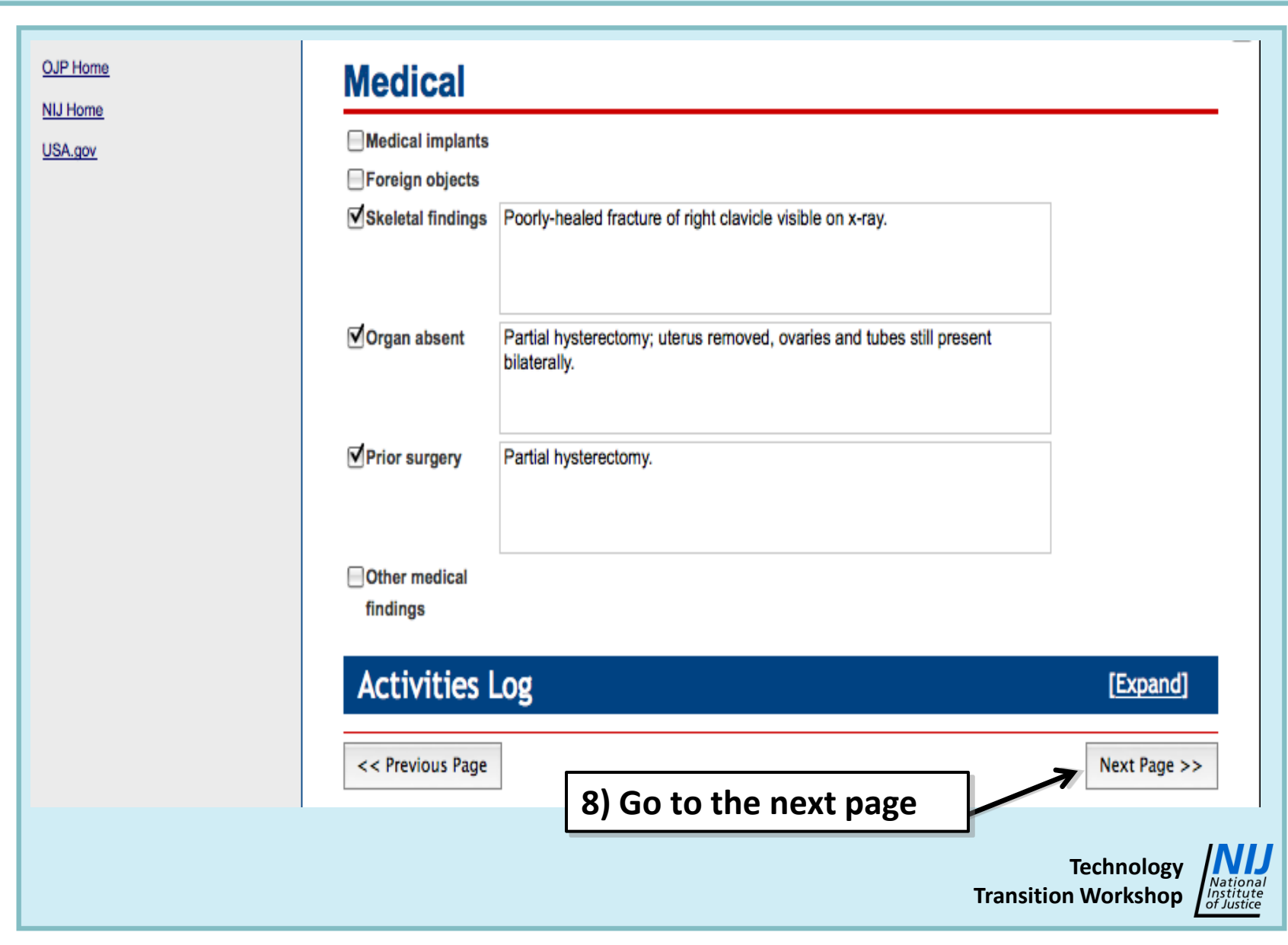

### **Physical/Medical Page Specifics:**

- **If eye color, facial hair, etc., cannot be discerned due to decomposition, indicate in the proper textboxes**
- **Foreign objects may include ammunition, shrapnel, sub-dermal body modifications, etc.**
- **Some medical options may seem redundant, but complete data entry will optimize searches; use lay terms, if possible**

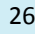

# **V. Fingerprints Page**

**Technology** National<br>Institute<br>of Justice **Transition Workshop**

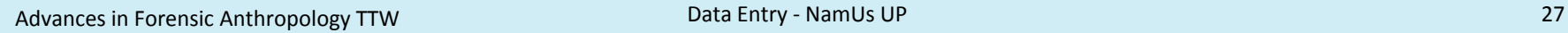

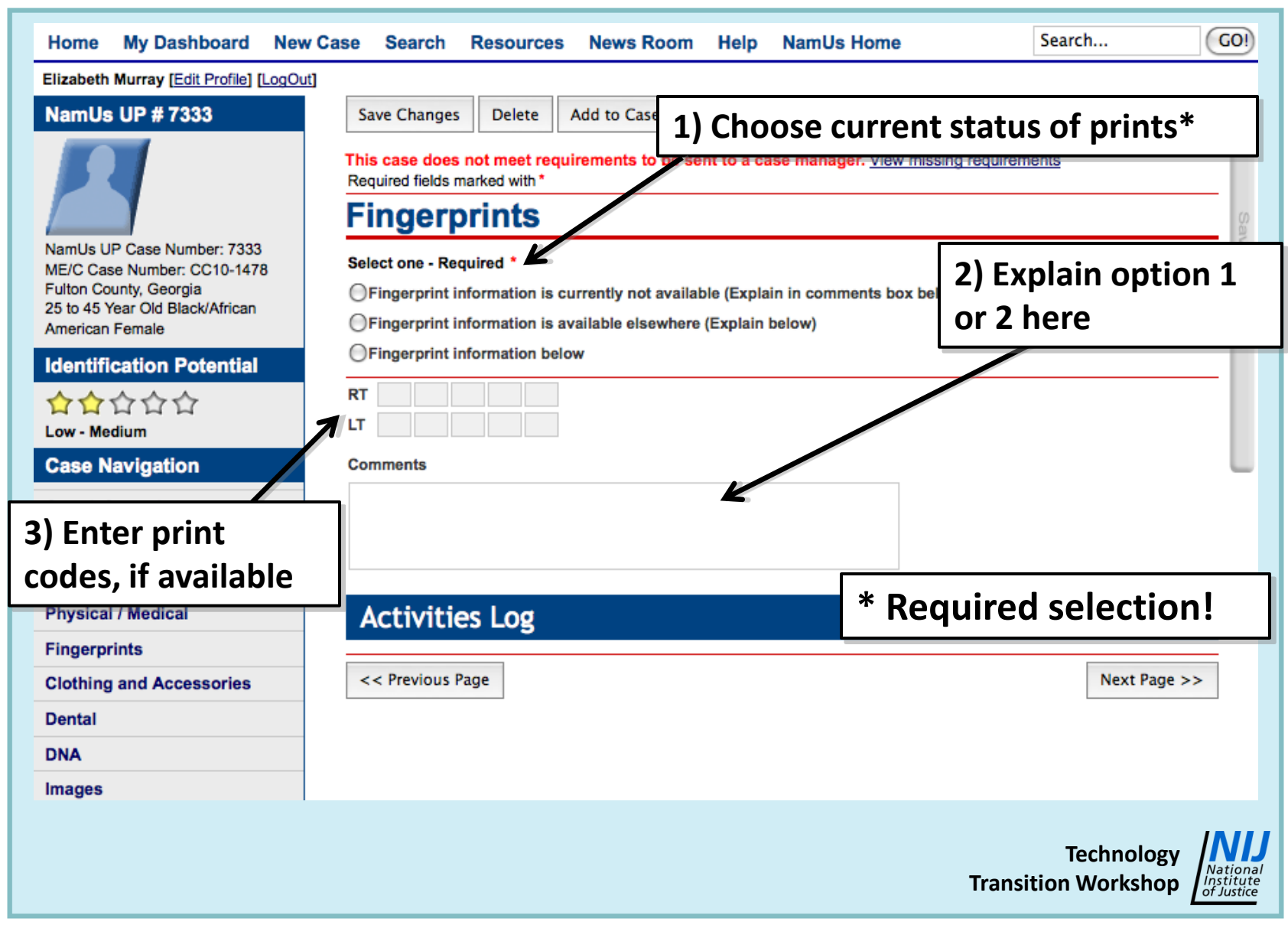

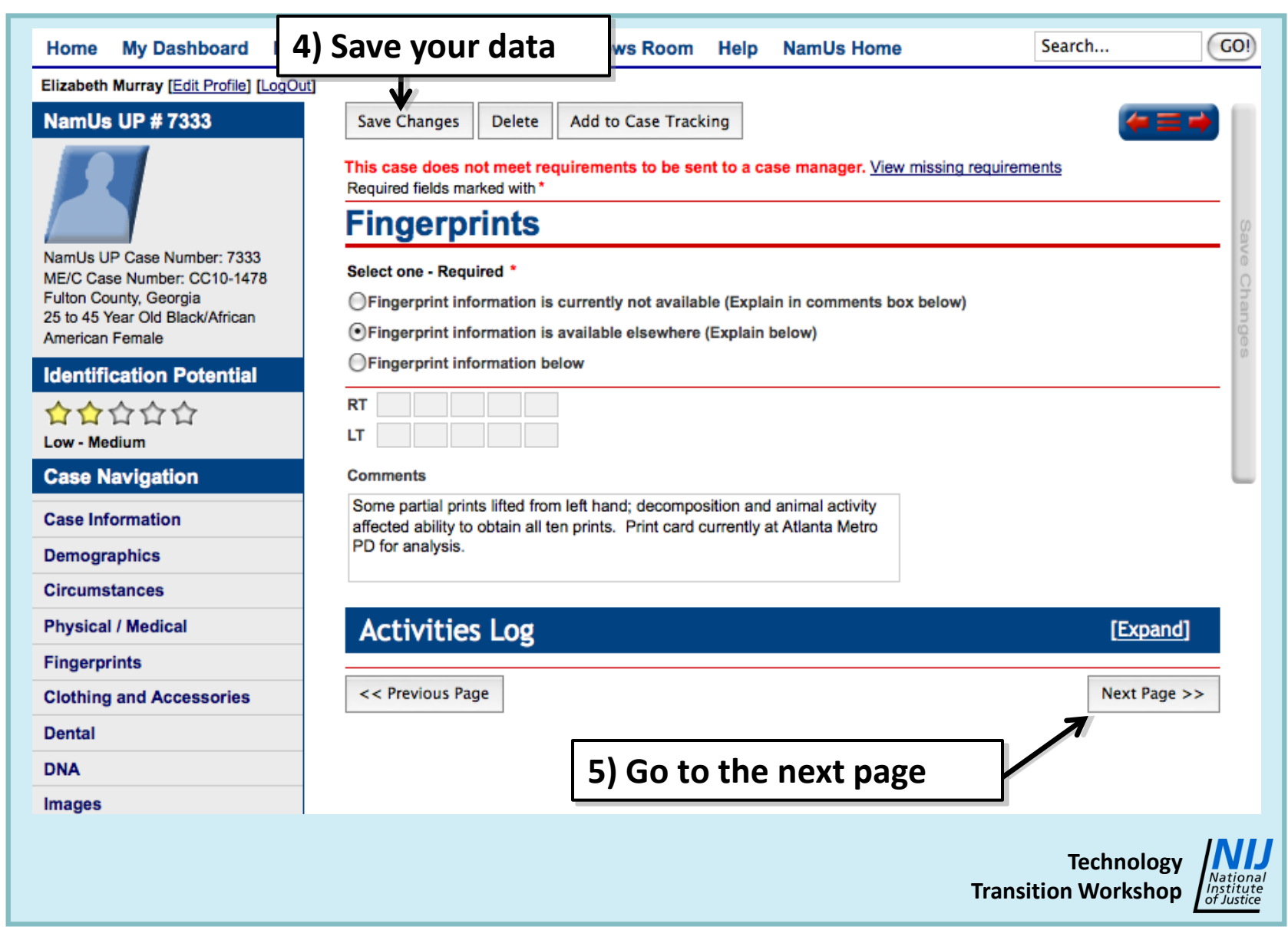

### **Fingerprints Page Specifics:**

- **If fingerprints are not available due to decomposition, indicate in Comments box**
- **If prints are available, upload JPEG (.jpg) of print card to the Images Page or PDF (.pdf) of print card to the Documents Page**
- **Coding is optional, but may help with exclusions**
- **If prints are not currently available, remember to return to the case and upload them later**

## **VI. Clothing & Accessories Page**

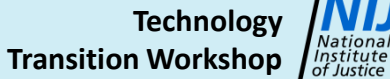

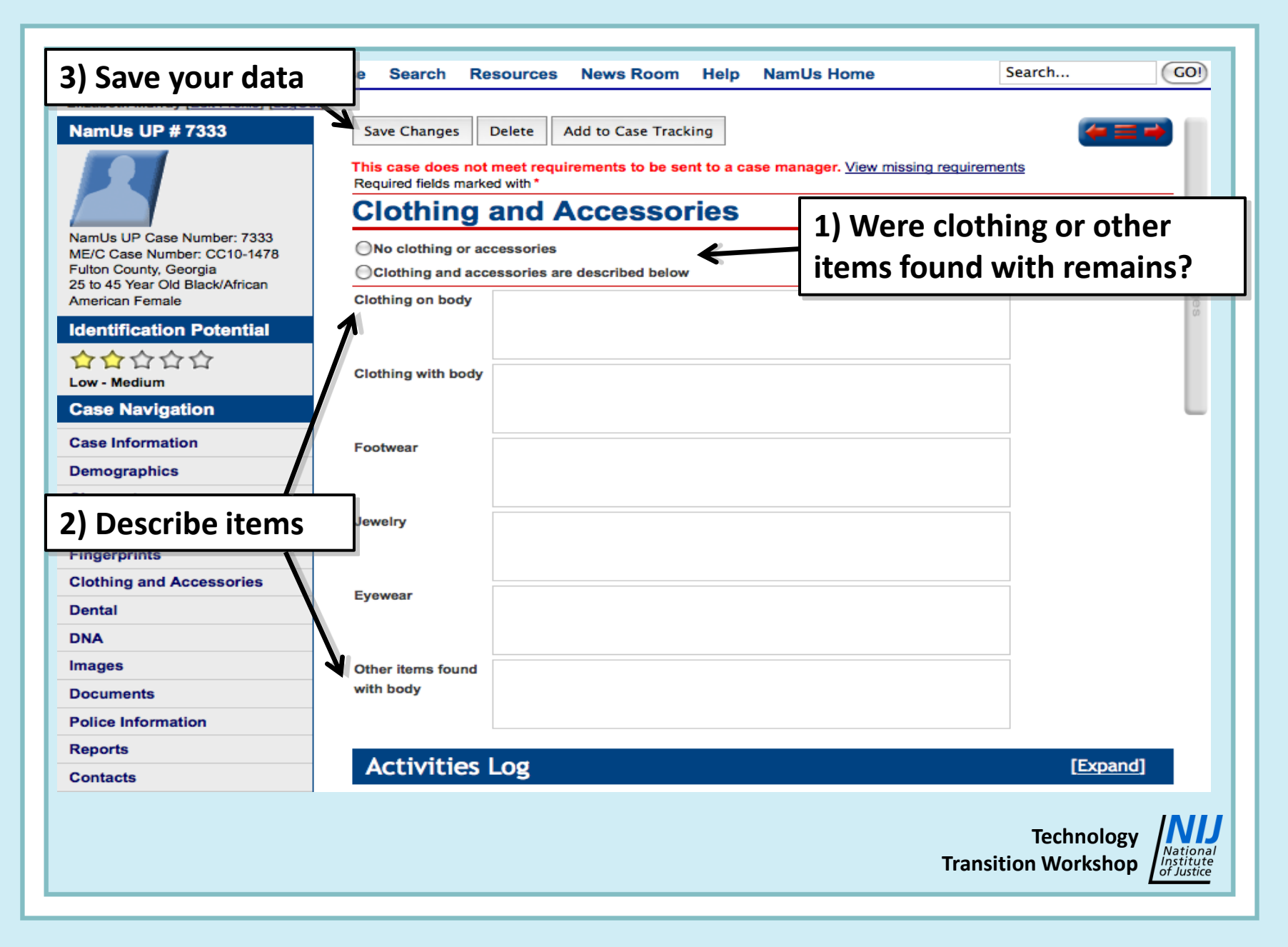

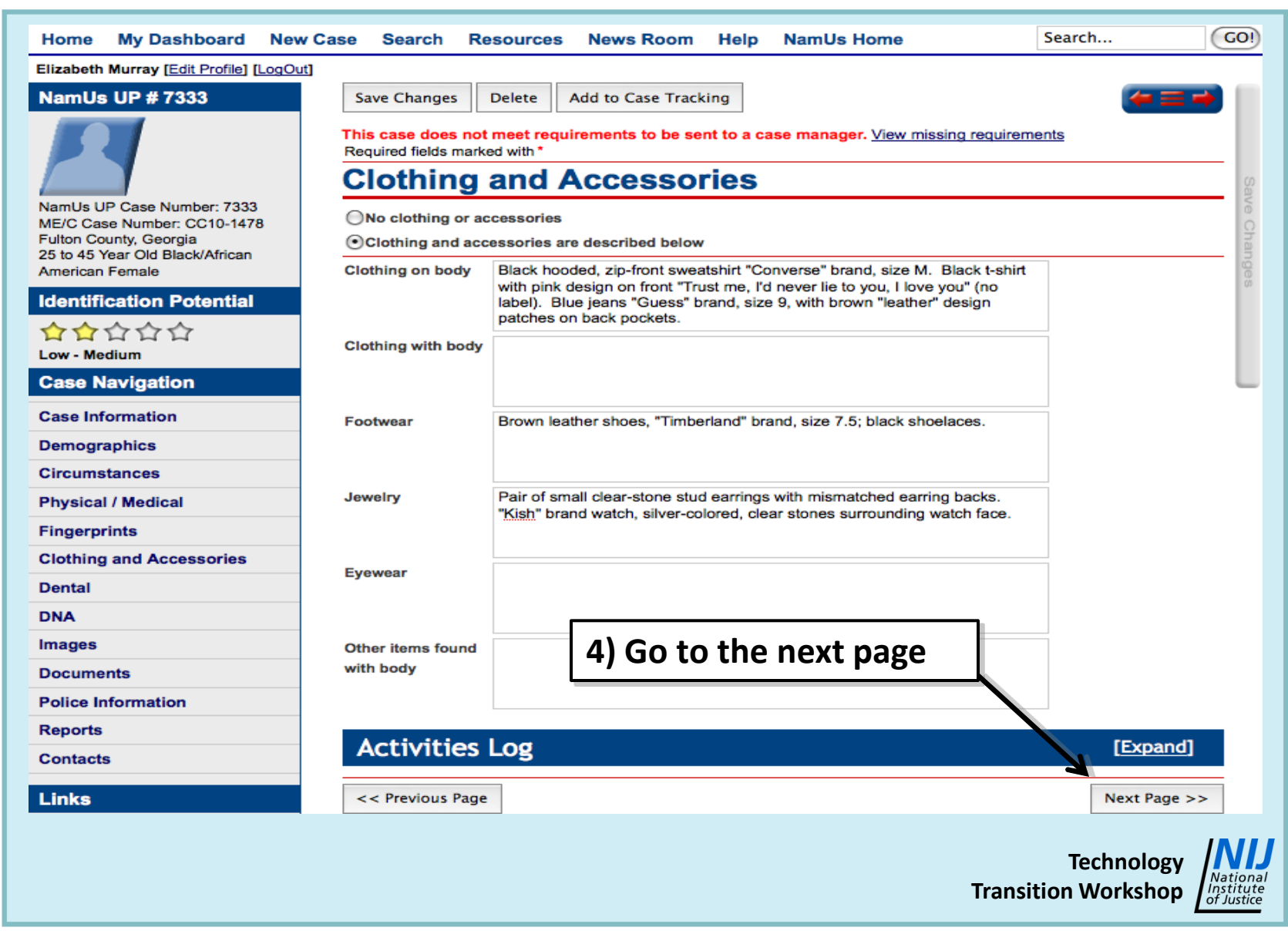

## **Clothing/Accessories Page Specifics:**

- **Provide brand names & sizes, if possible, for all items**
- **If photos of clothing, shoes, or jewelry are available, upload them to Images page**
- **Do not list sensitive items, such as ligatures here; use Police Information Page for those**
- **Other items can include a keychain, bus schedule, cigarette pack, etc.**

## **VII. Dental Page**

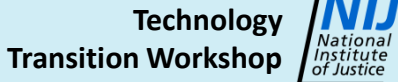

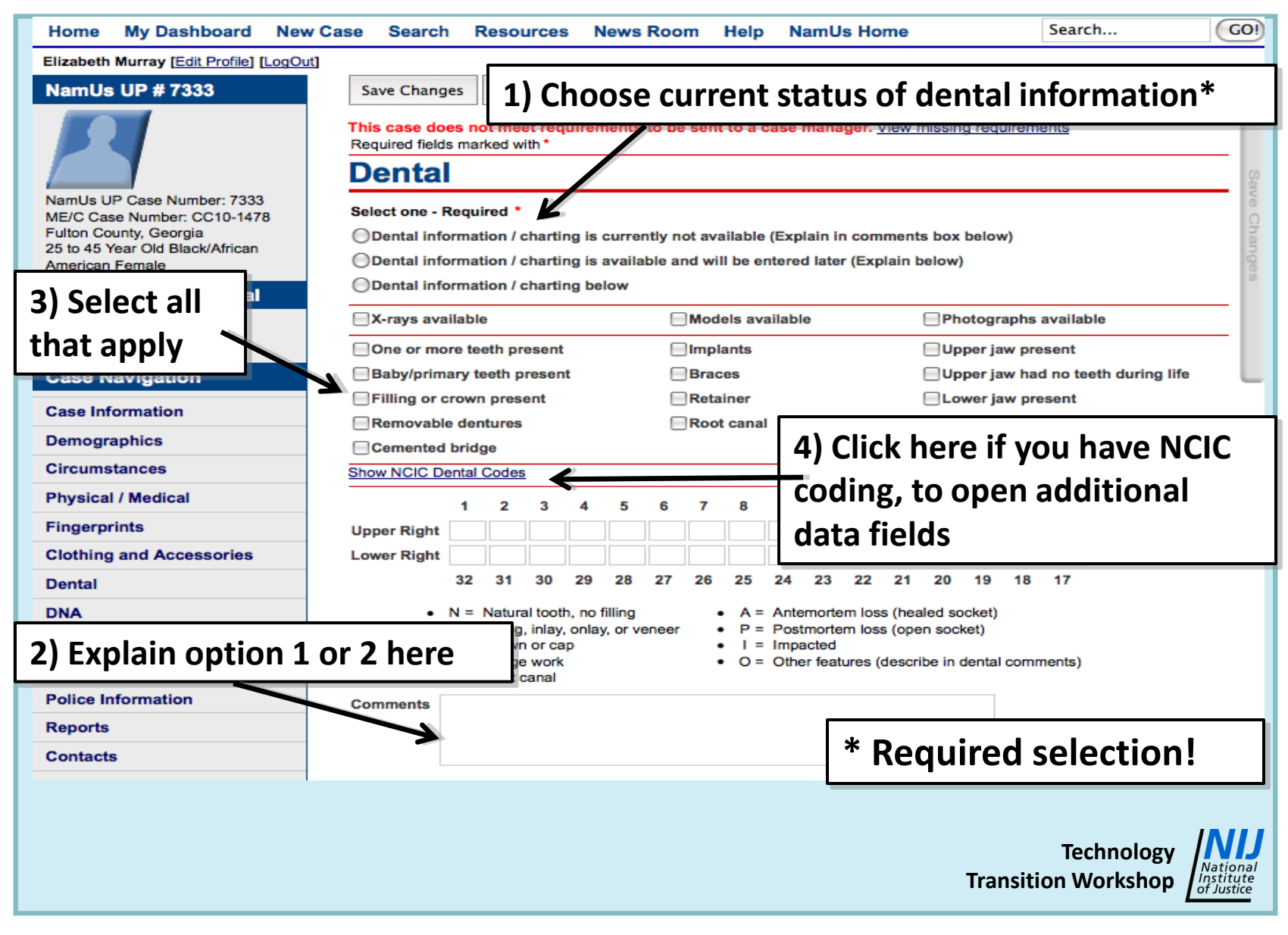
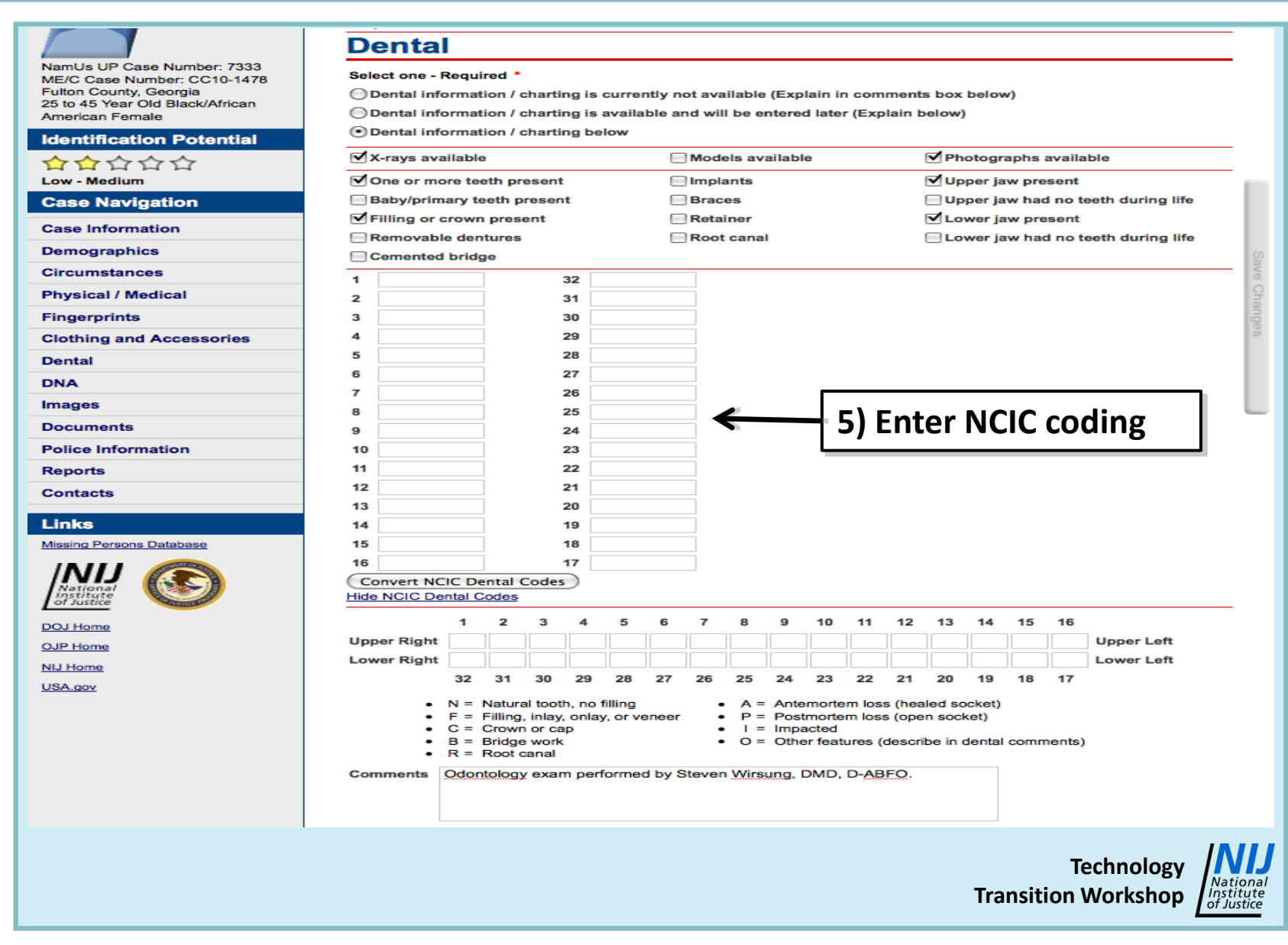

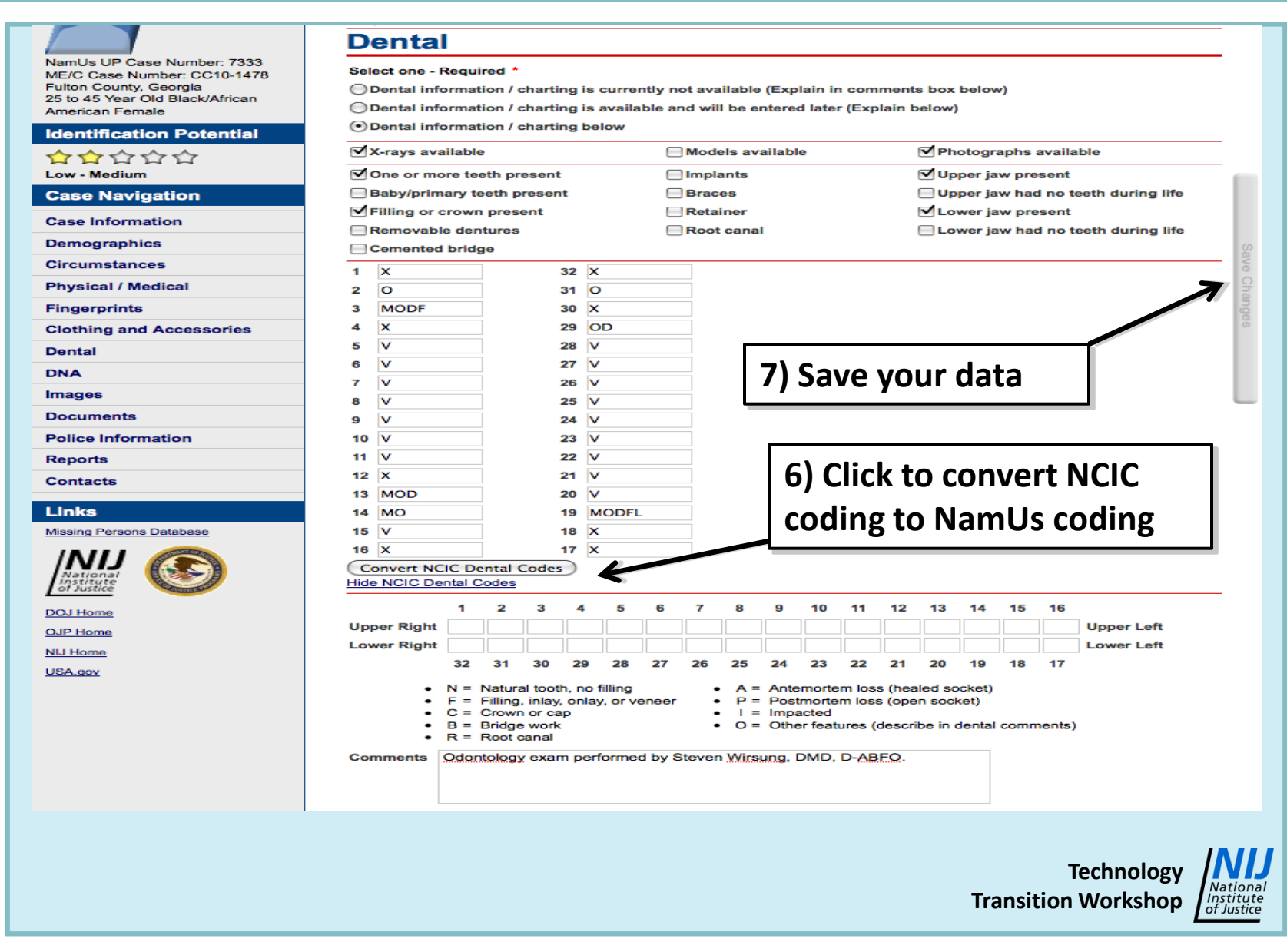

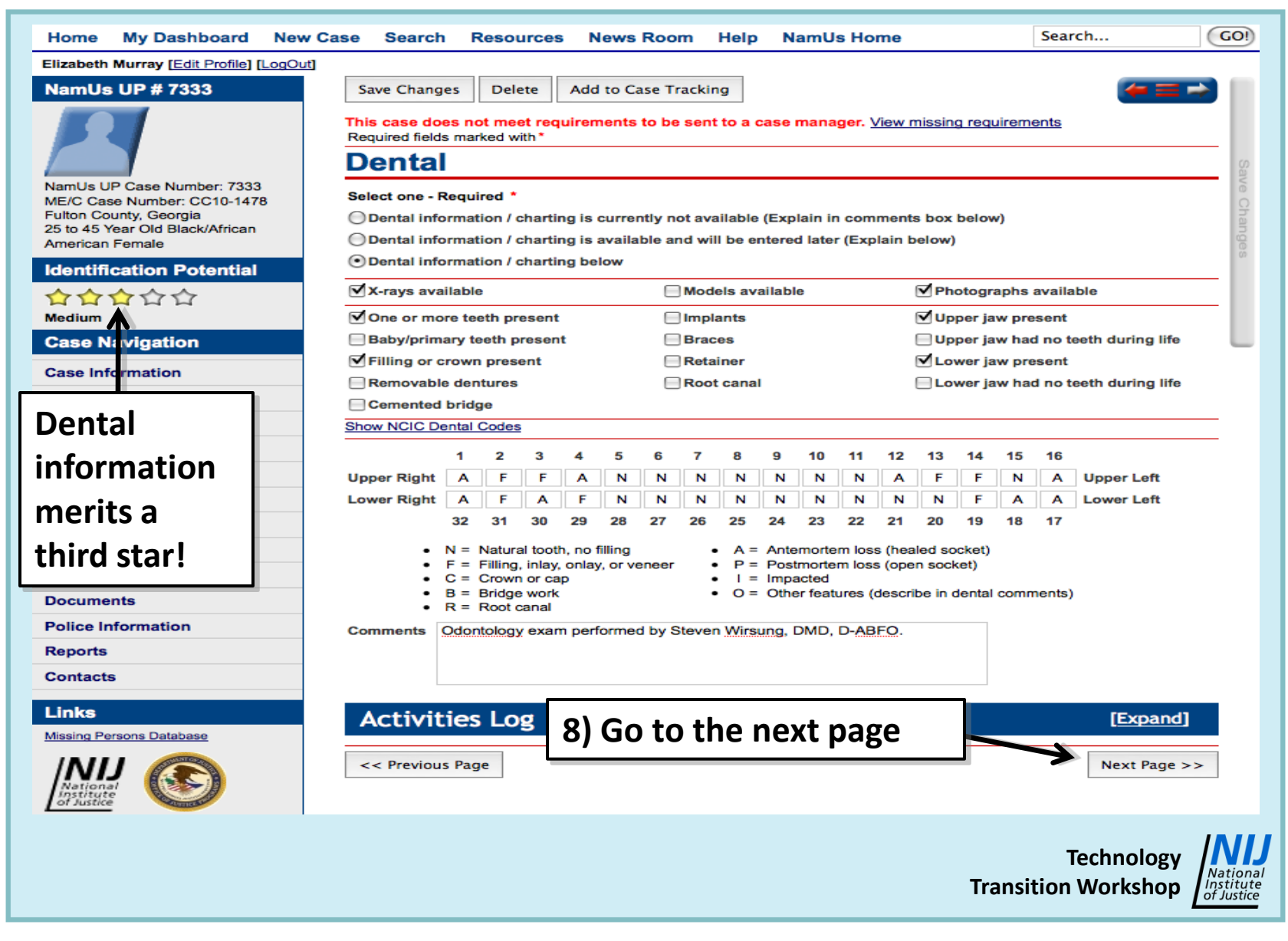

### **Dental Page Specifics:**

- **Use NCIC coding, if possible, then convert**
- **Use Comments box to describe features such as carious, fractured, or rotated teeth**
- **If dental radiographs are available as JPEG (.jpg) files, upload them to the Images Page**
- **Indicate who performed examination, if known**
- **If dental information is available but not yet entered, remember to return to the case later**
- **NamUs odontologists are available for consults and vetting of information**

**Technology Transition Workshop**

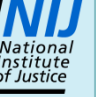

## **VIII. DNA Page**

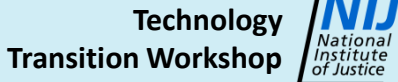

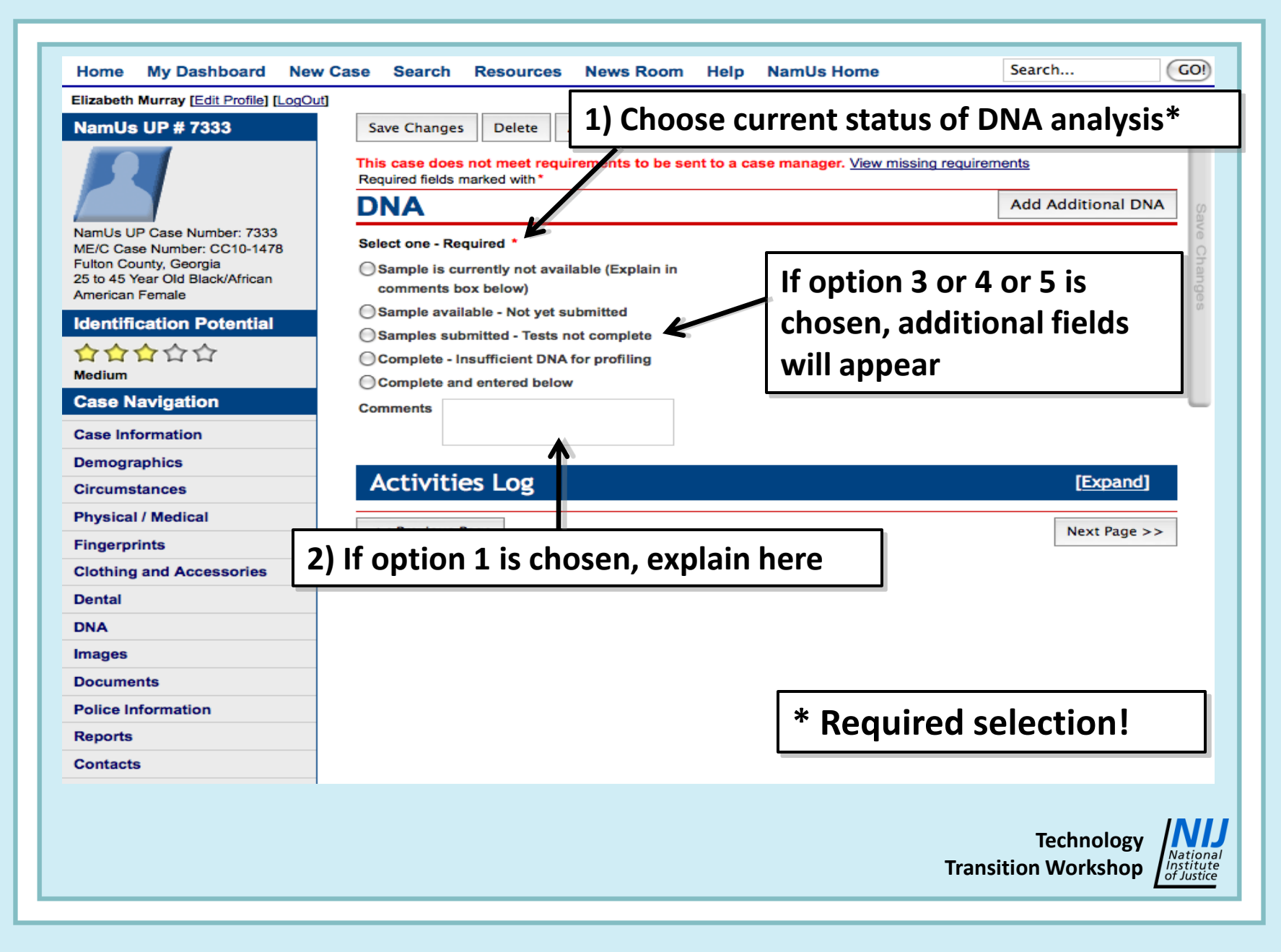

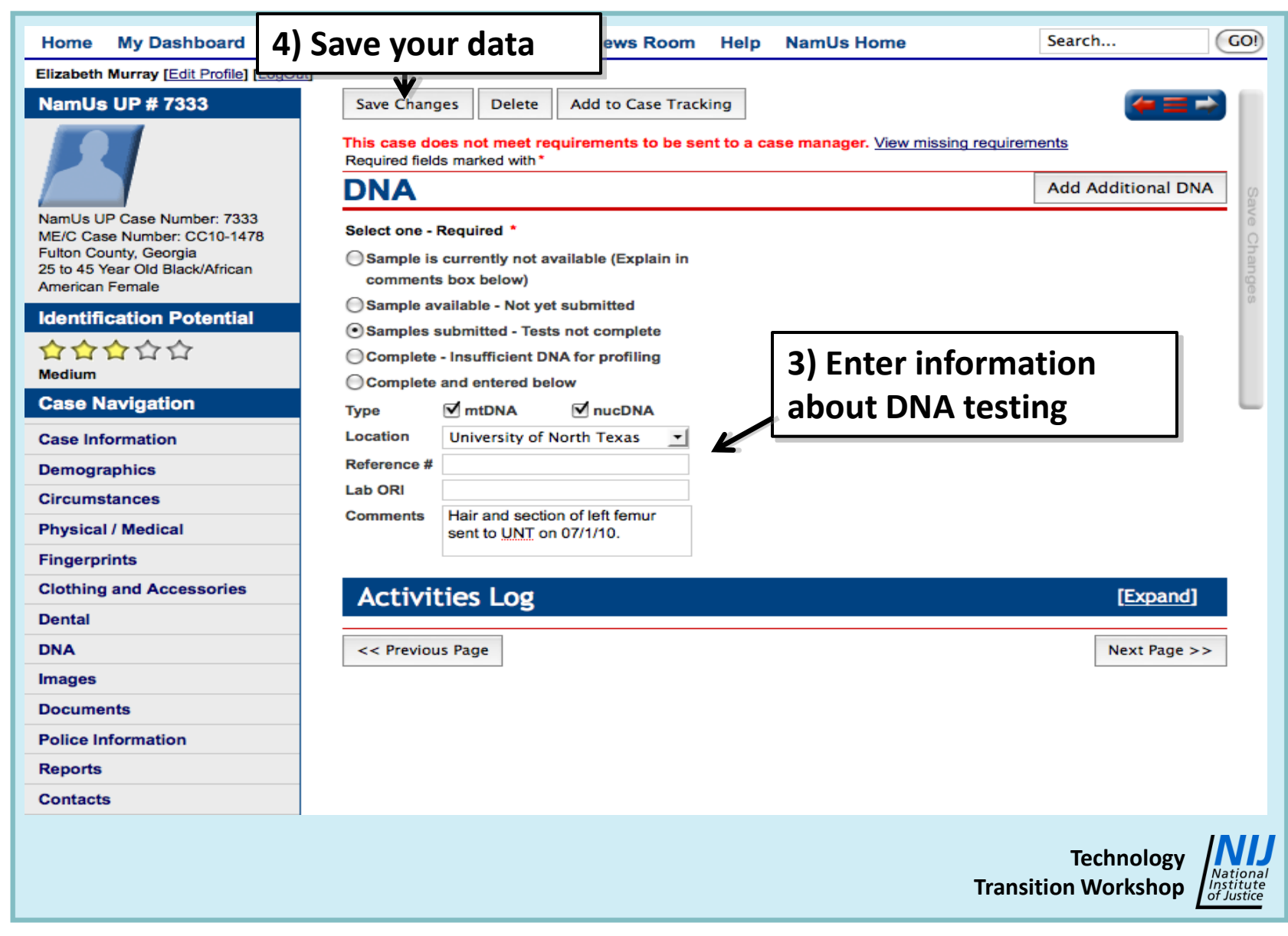

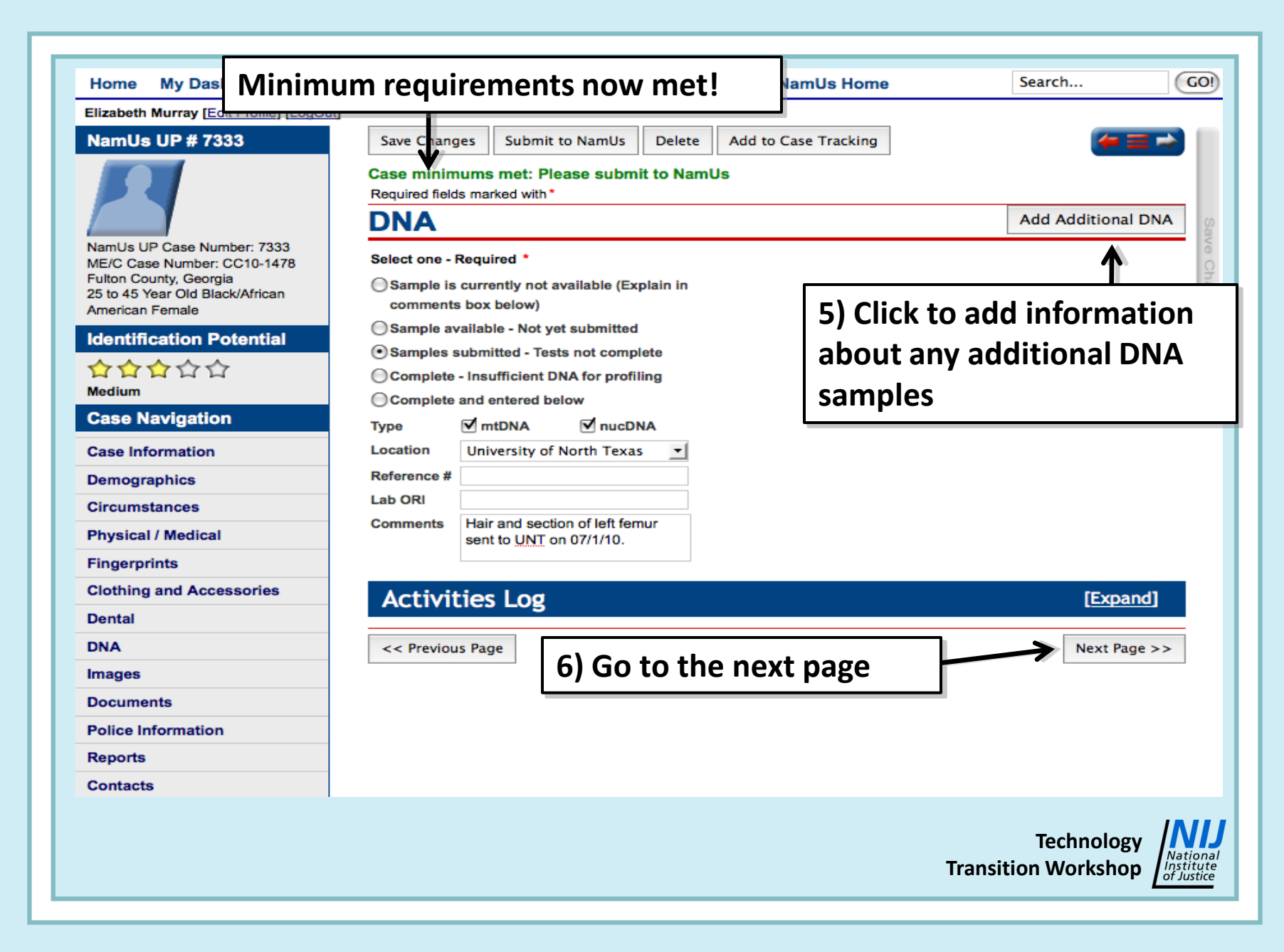

### **DNA Page Specifics:**

- **If tissues are not available because remains were not sampled and are no longer accessible, indicate in Comments box**
- **Return to the case as testing progresses and update status/information**
- **Use Comments box to more fully describe Complete, if necessary**

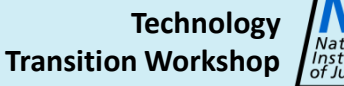

## **IX. Images Page**

**Technology Transition Workshop**

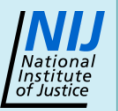

Advances in Forensic Anthropology TTW Data Entry - NamUs UP and Data Entry - NamUs UP 46

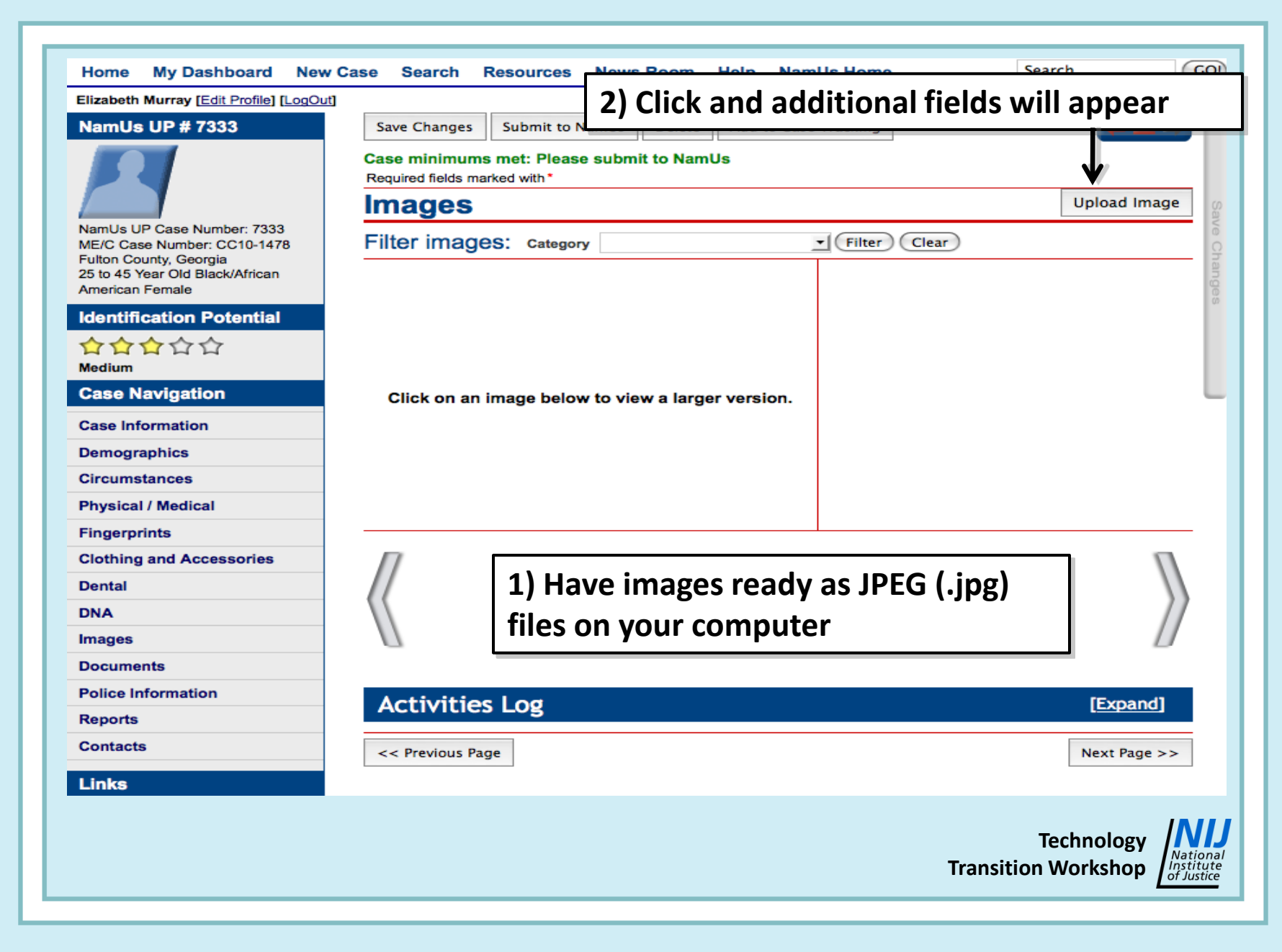

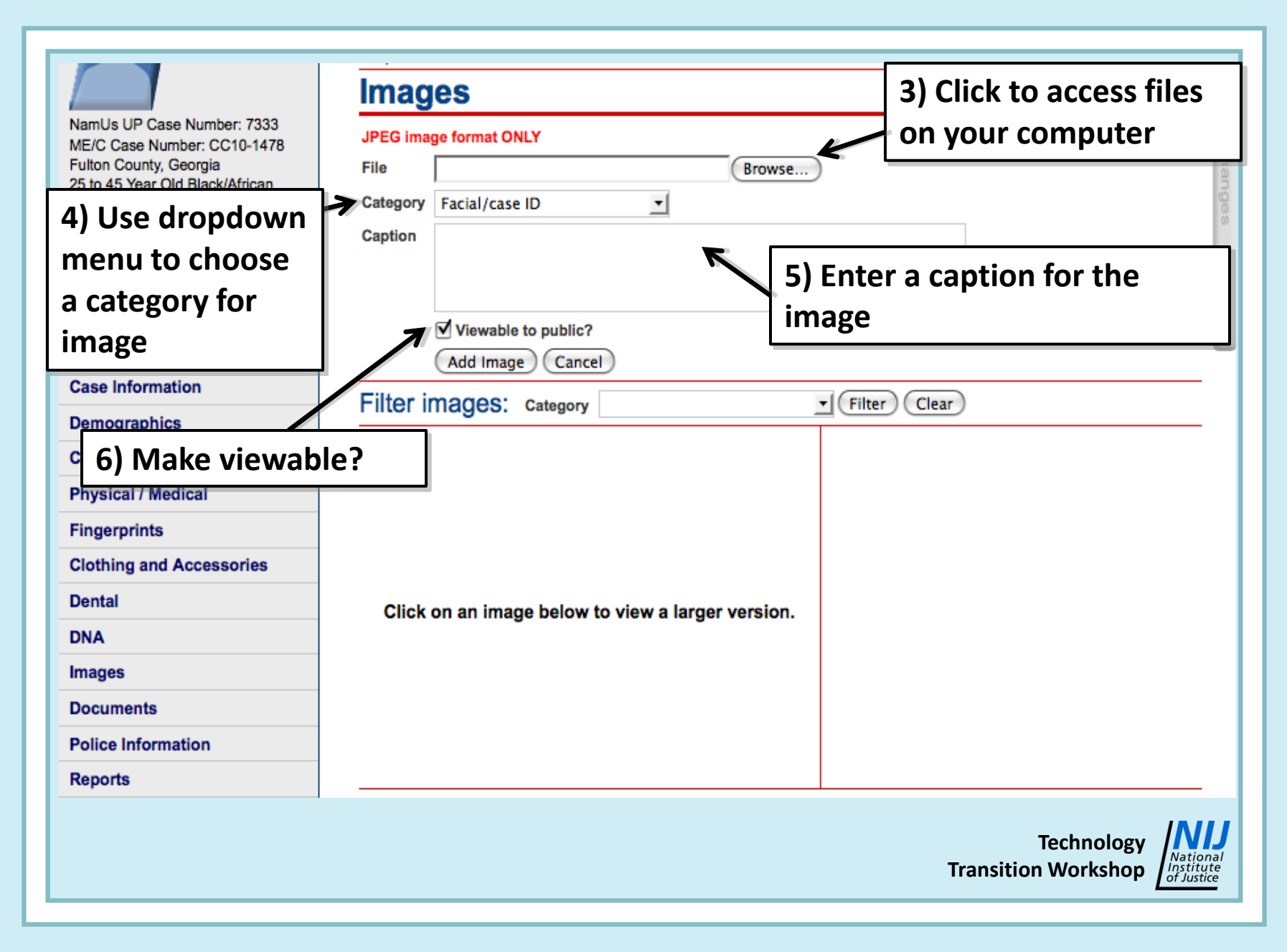

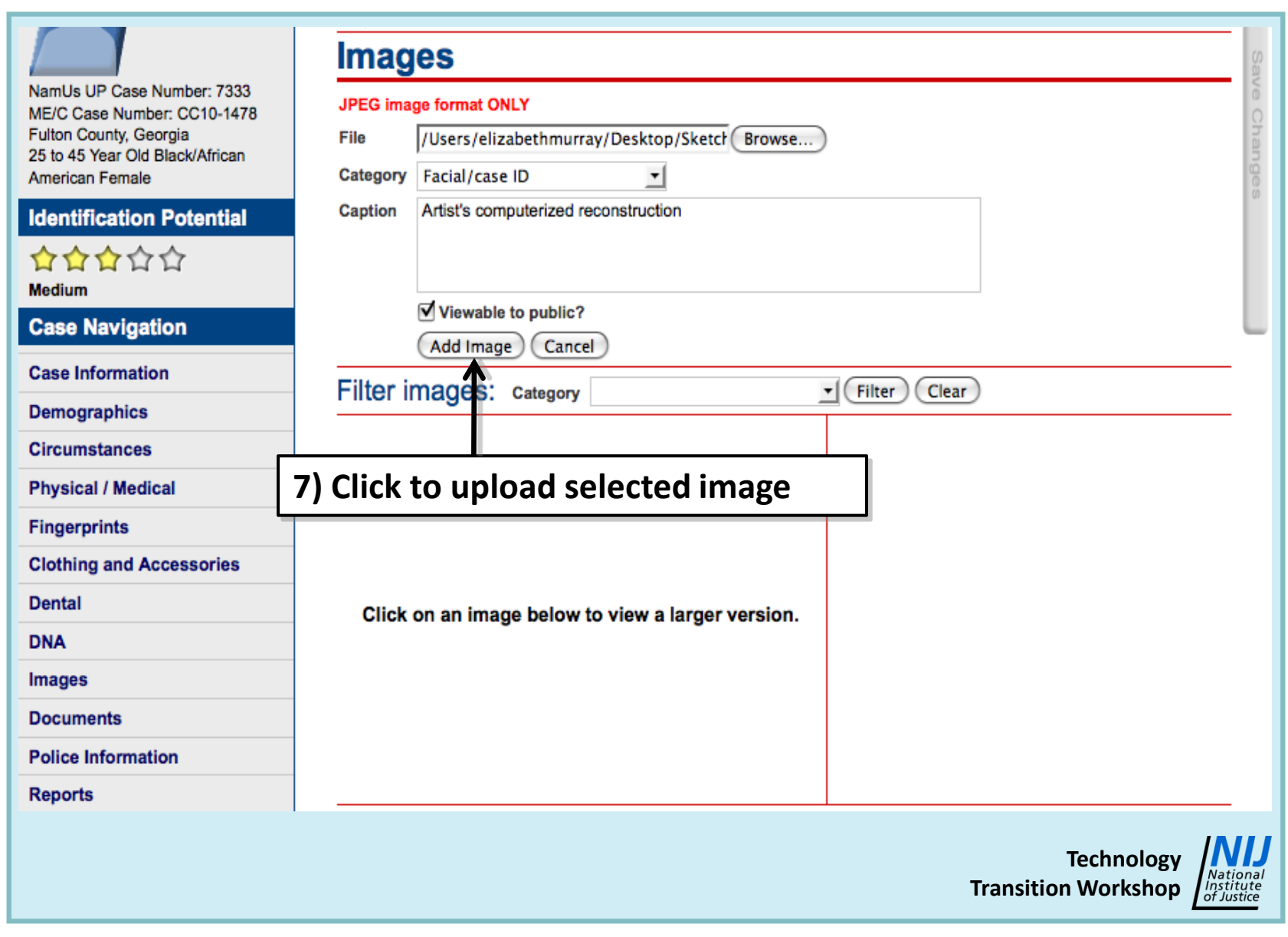

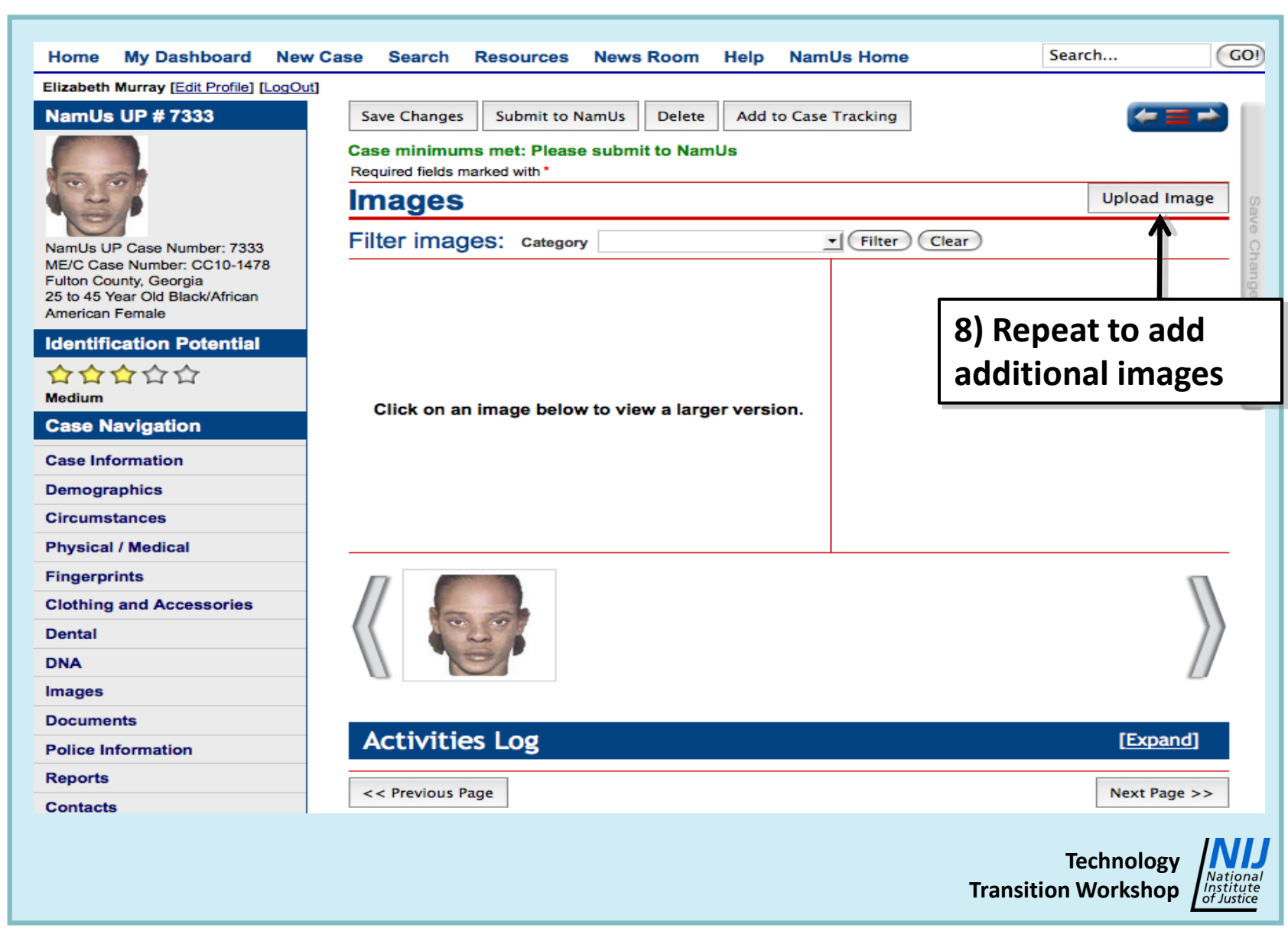

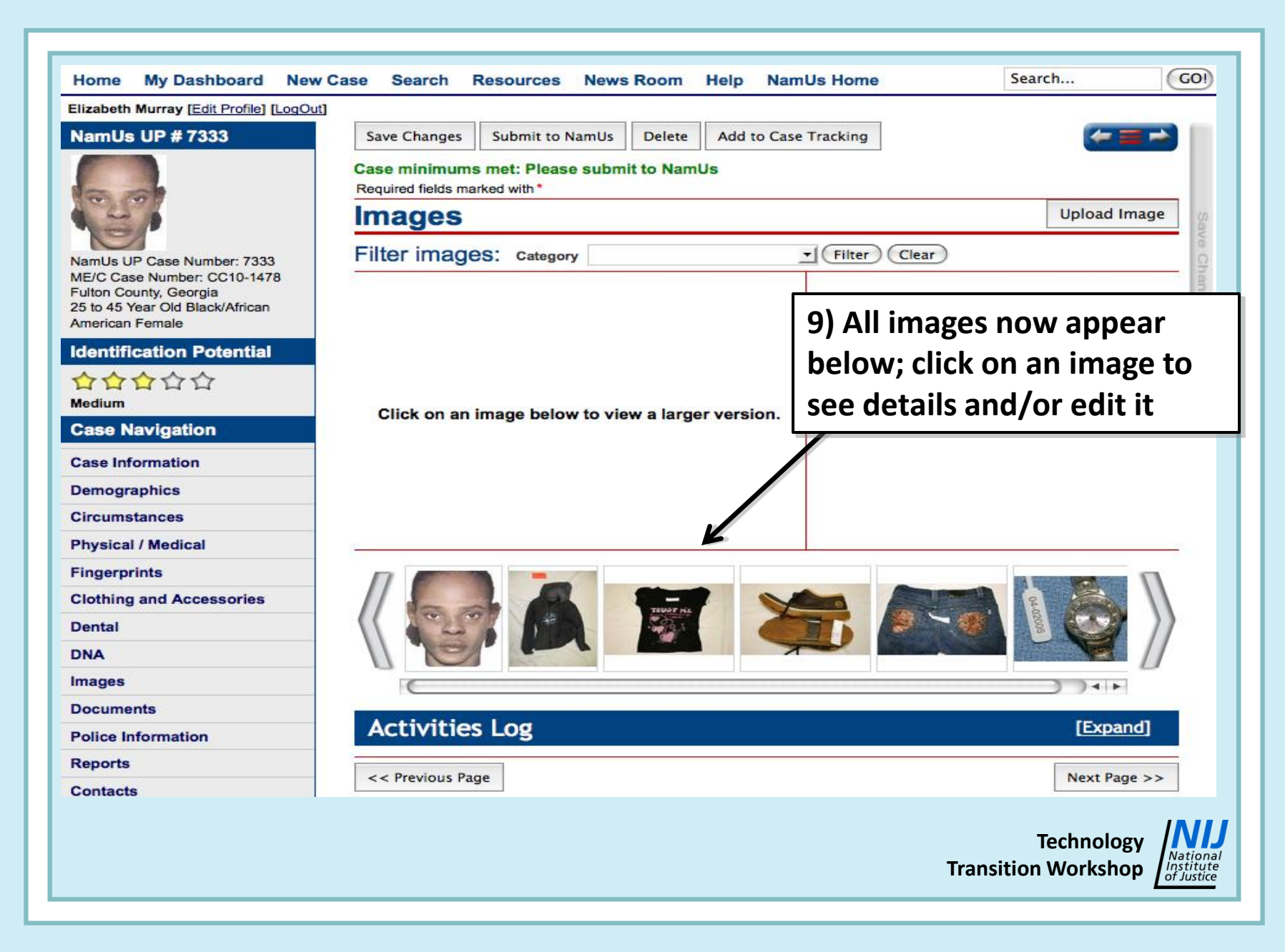

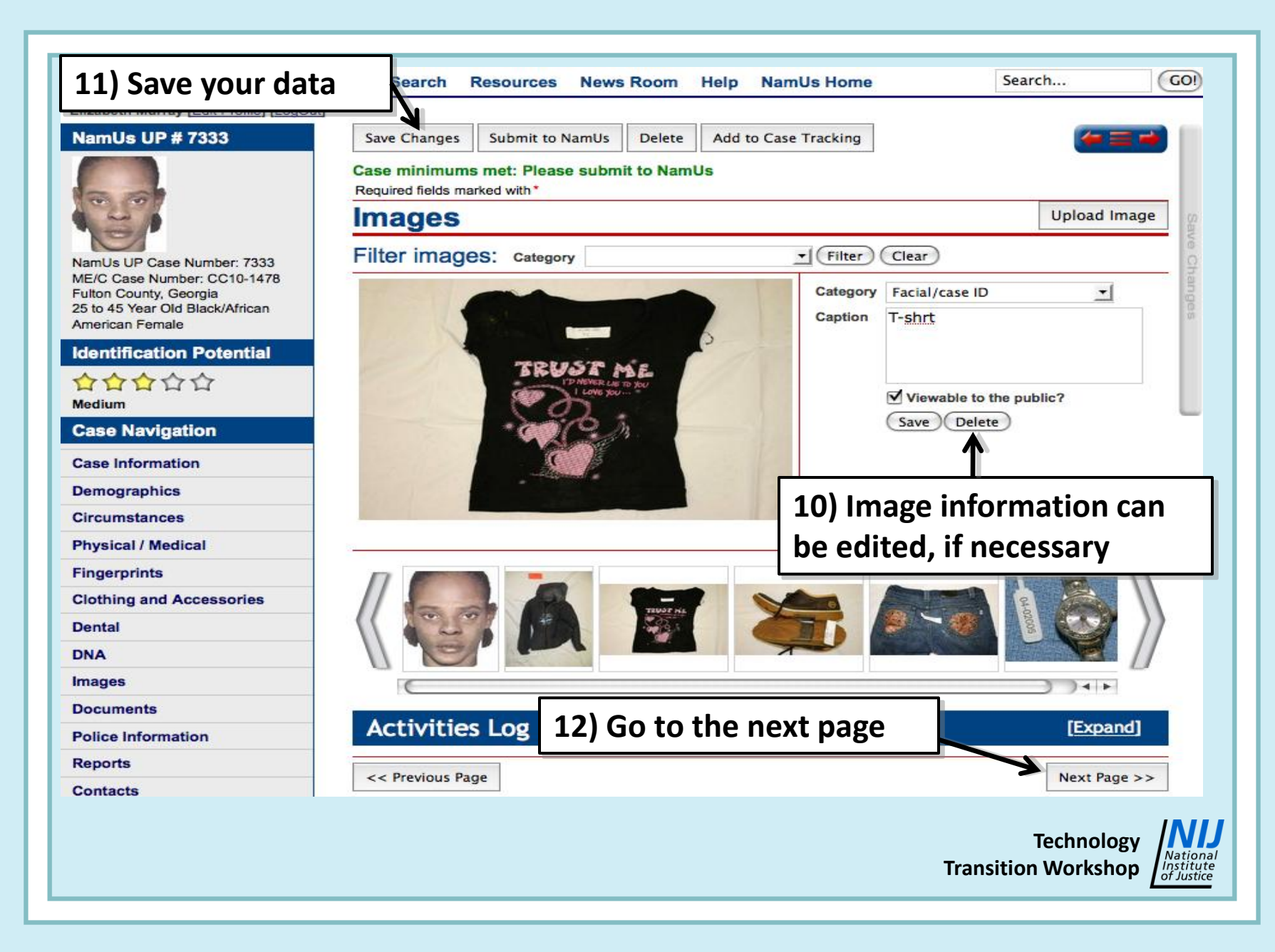

### **Images Page Specifics:**

- **Only JPEG (.jpg) images may be uploaded**
- **Default is that images are viewable by the public; use discretion about sensitive images**
- **If skull is available, FBI forensic artists can produce a facial approximation**
- **If good quality, high-resolution photos of skull are available, volunteer artists from Project EDAN may be able to make a sketch**
- **After submission, images must be approved by NamUs administrator**

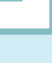

### **X. Documents Page**

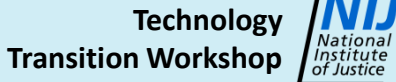

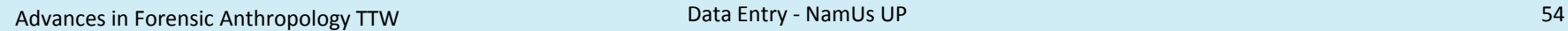

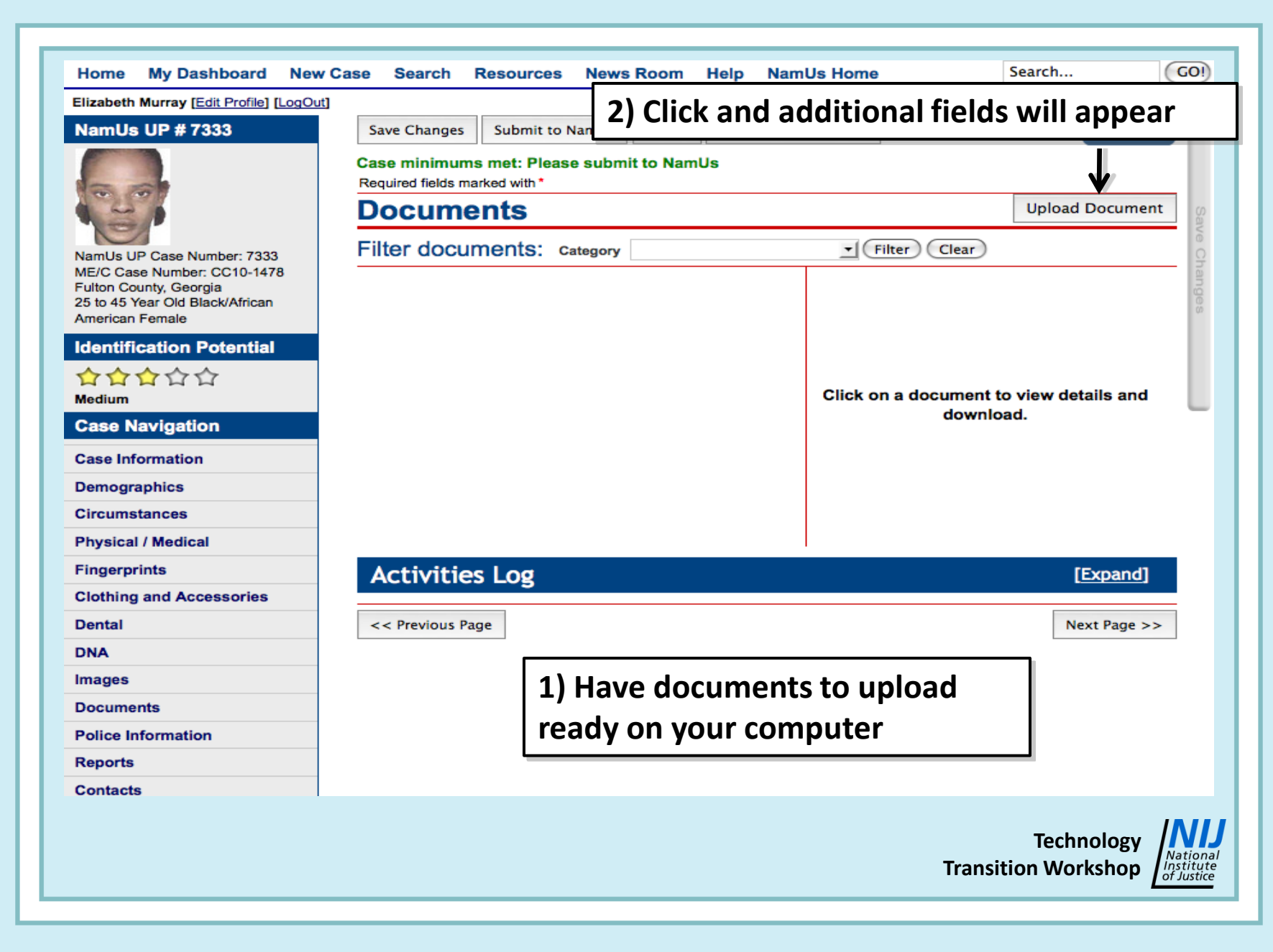

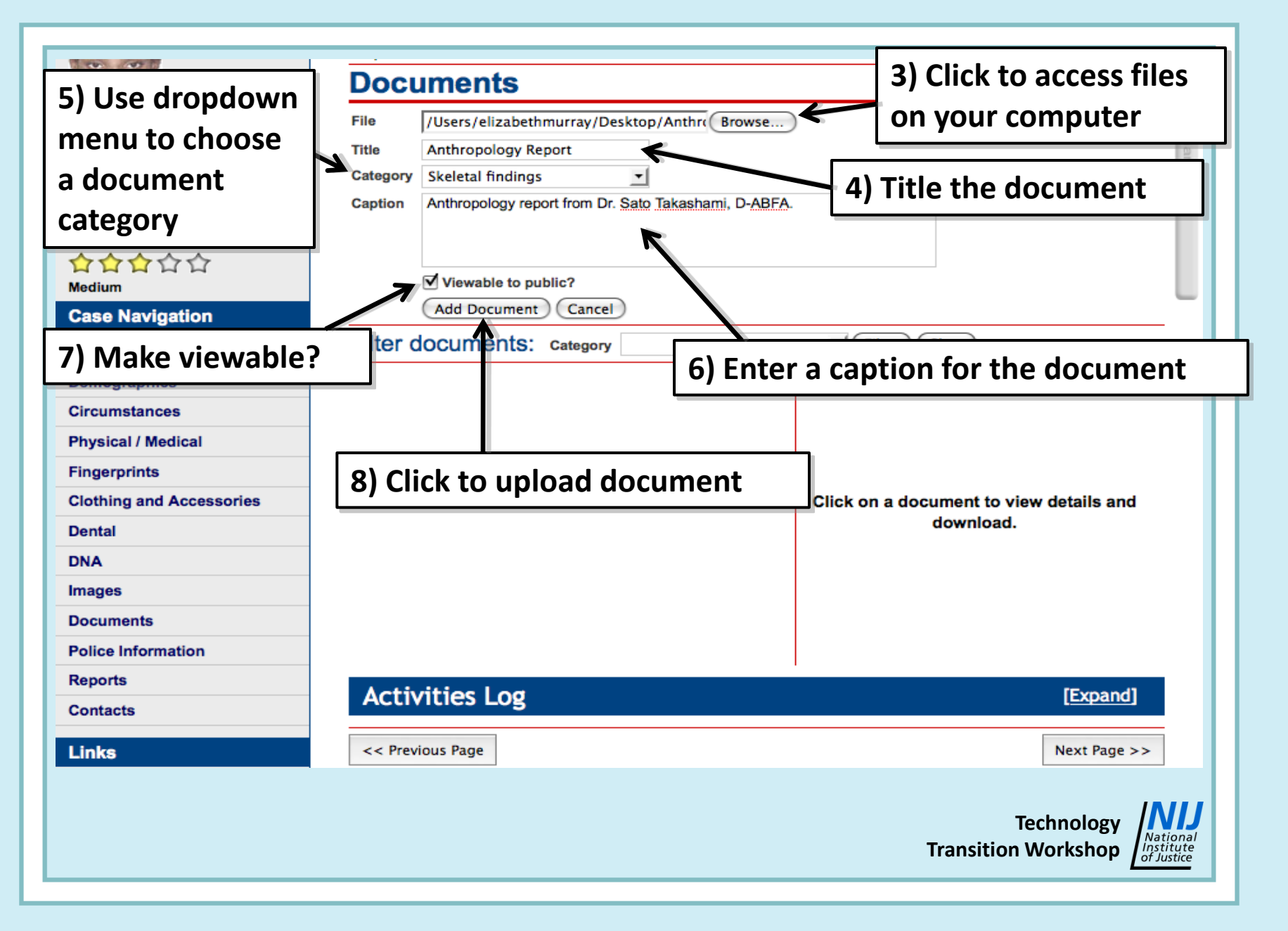

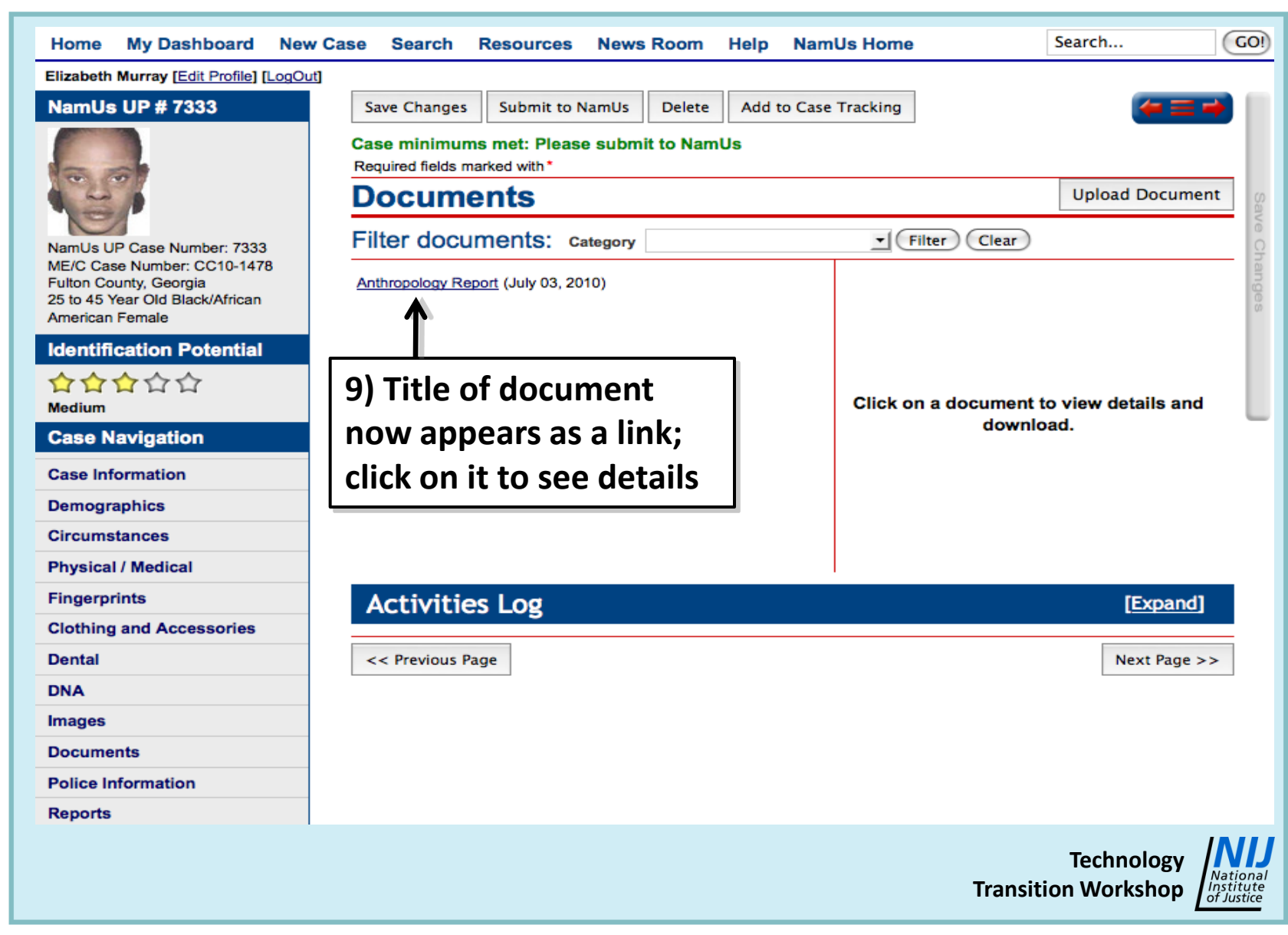

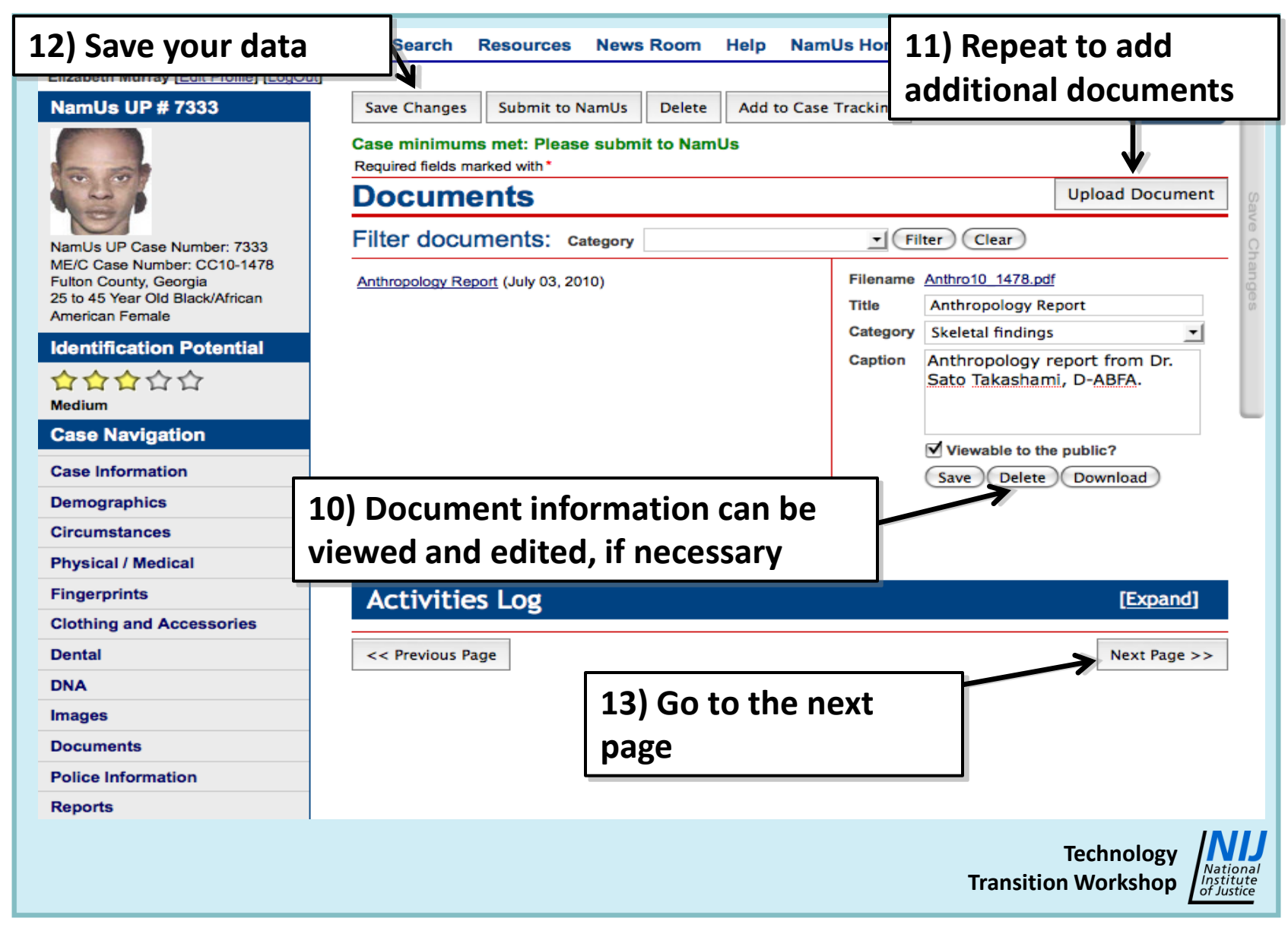

#### **Document Page Specifics:**

- **Numerous file types may be uploaded (.pdf, .jpg, etc.)**
- **Examples: Anthropology report and charts, dental chart, etc.**
- **Default is that documents are viewable by the public; use discretion**
- **Be sure to title the document to make its link visible after uploading!**

**Technology Transition Workshop**

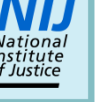

# **XI. Police Information Page**

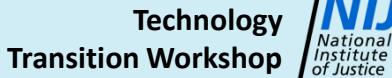

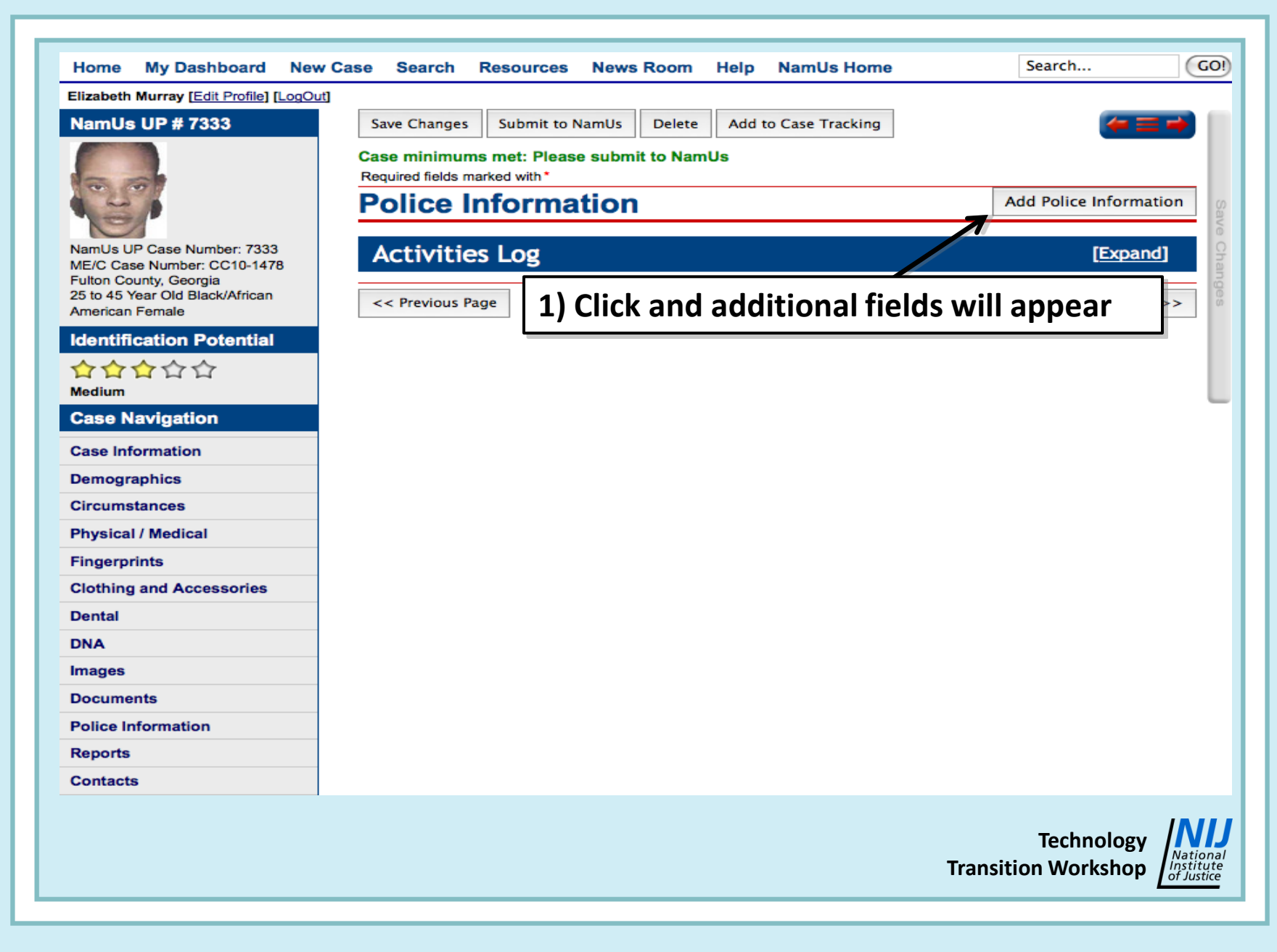

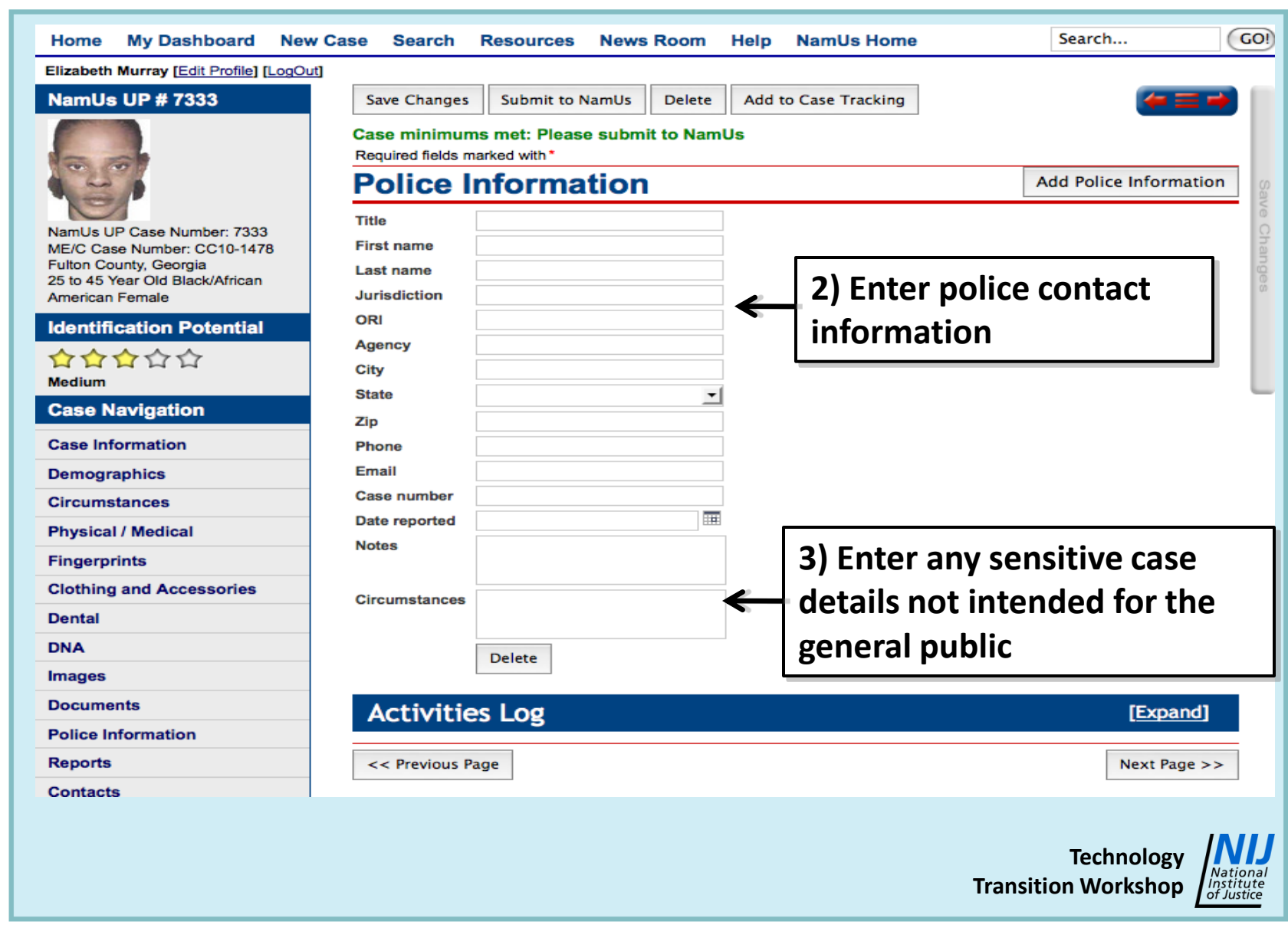

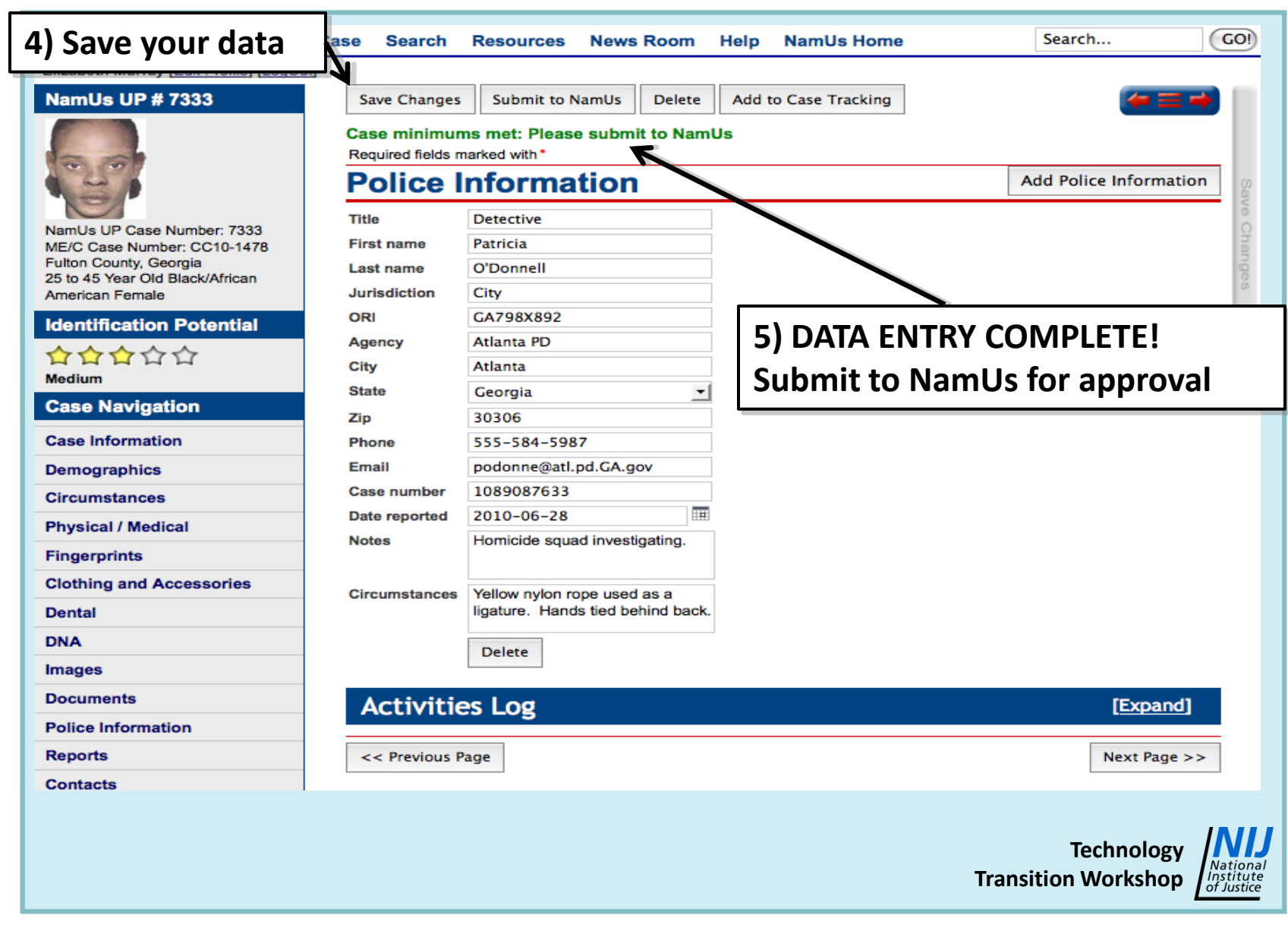

### **Police Information Page Specifics:**

- **Public users can see neither Notes nor Circumstances; use these boxes for case information not intended for the public**
- **Explain function of other agencies, if needed, such as when body parts from a single case are found in multiple jurisdictions, etc.**
- **Agency names and contact phone numbers are crucial, as personnel can change**

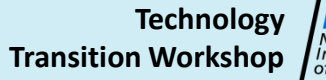

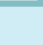

## **XII. Reports Page**

**Technology Transition Workshop**

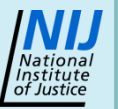

Advances in Forensic Anthropology TTW **Data Entry - NamUs UP** 65

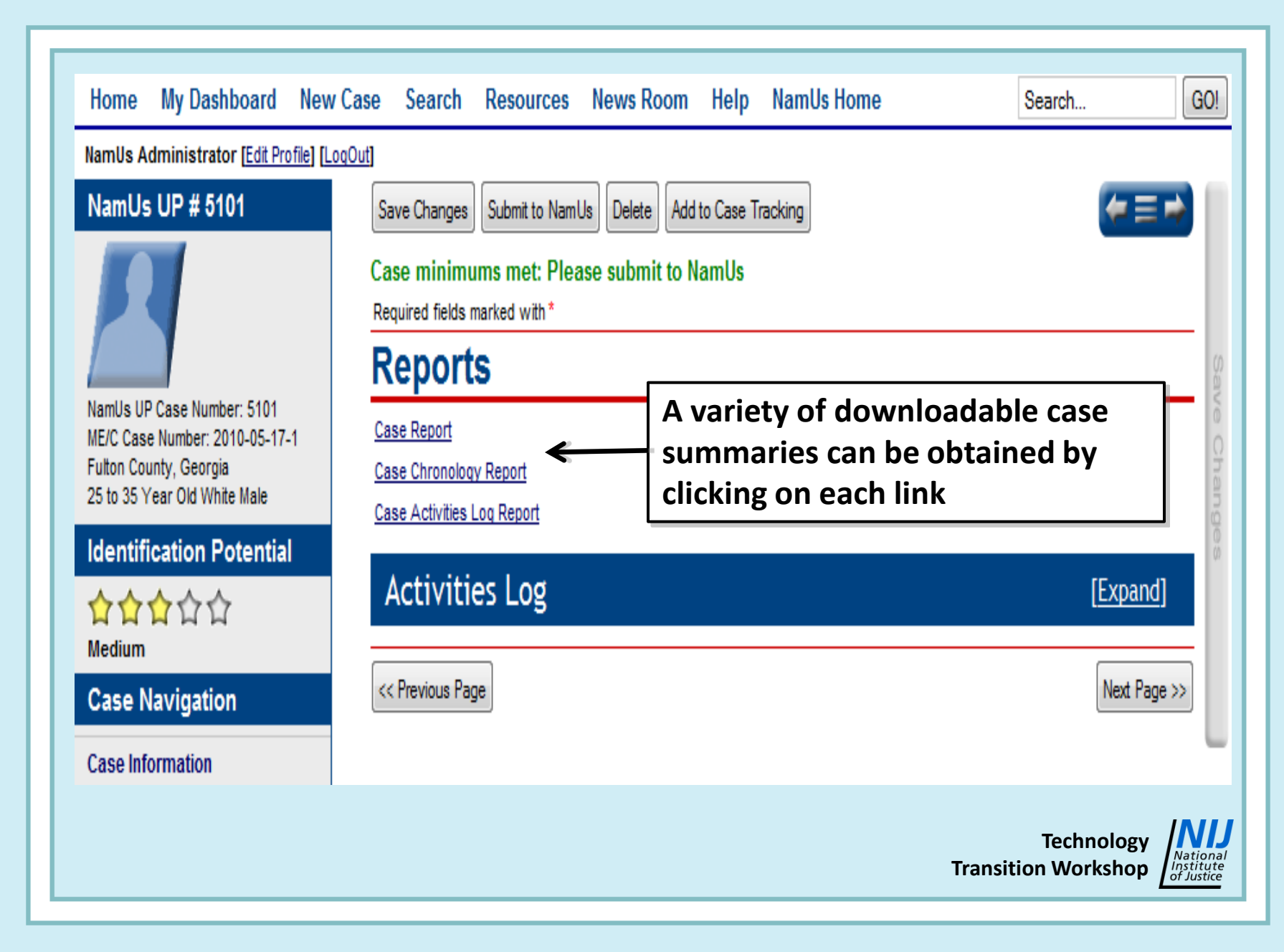

## **XII. Contacts Page**

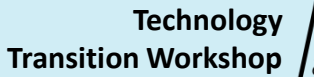

Advances in Forensic Anthropology TTW **Data Entry - NamUs UP** 67

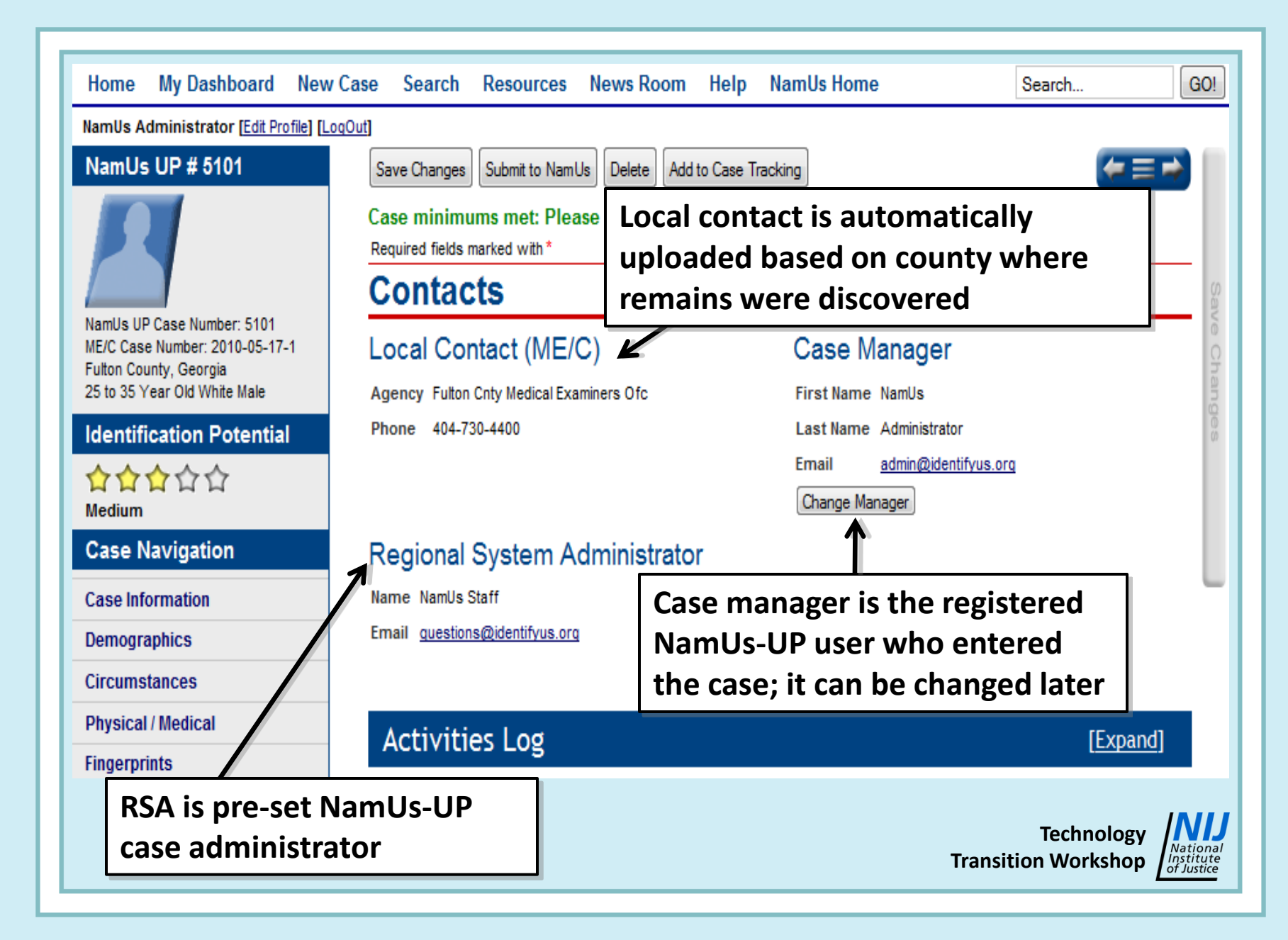

# **XIII. Activities Log**

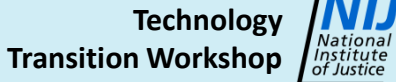

#### **Case Information**

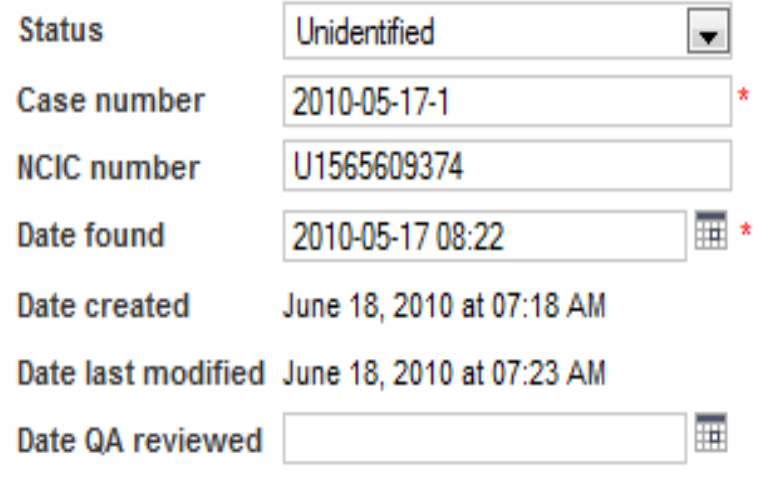

#### Local Medical Examiner/Coroner Contact

Agency Fulton Cnty Medical Examiners Ofc

Phone 404-730-4400

**Activities Log** 

#### Disposition of Body

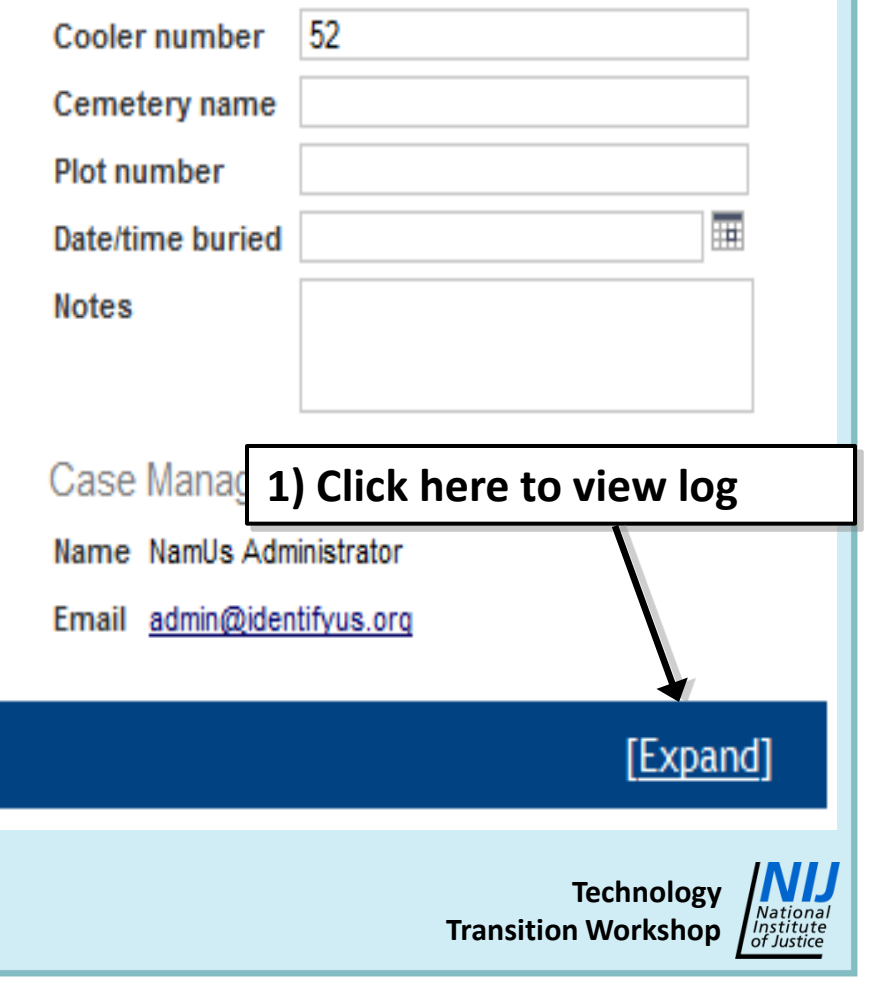

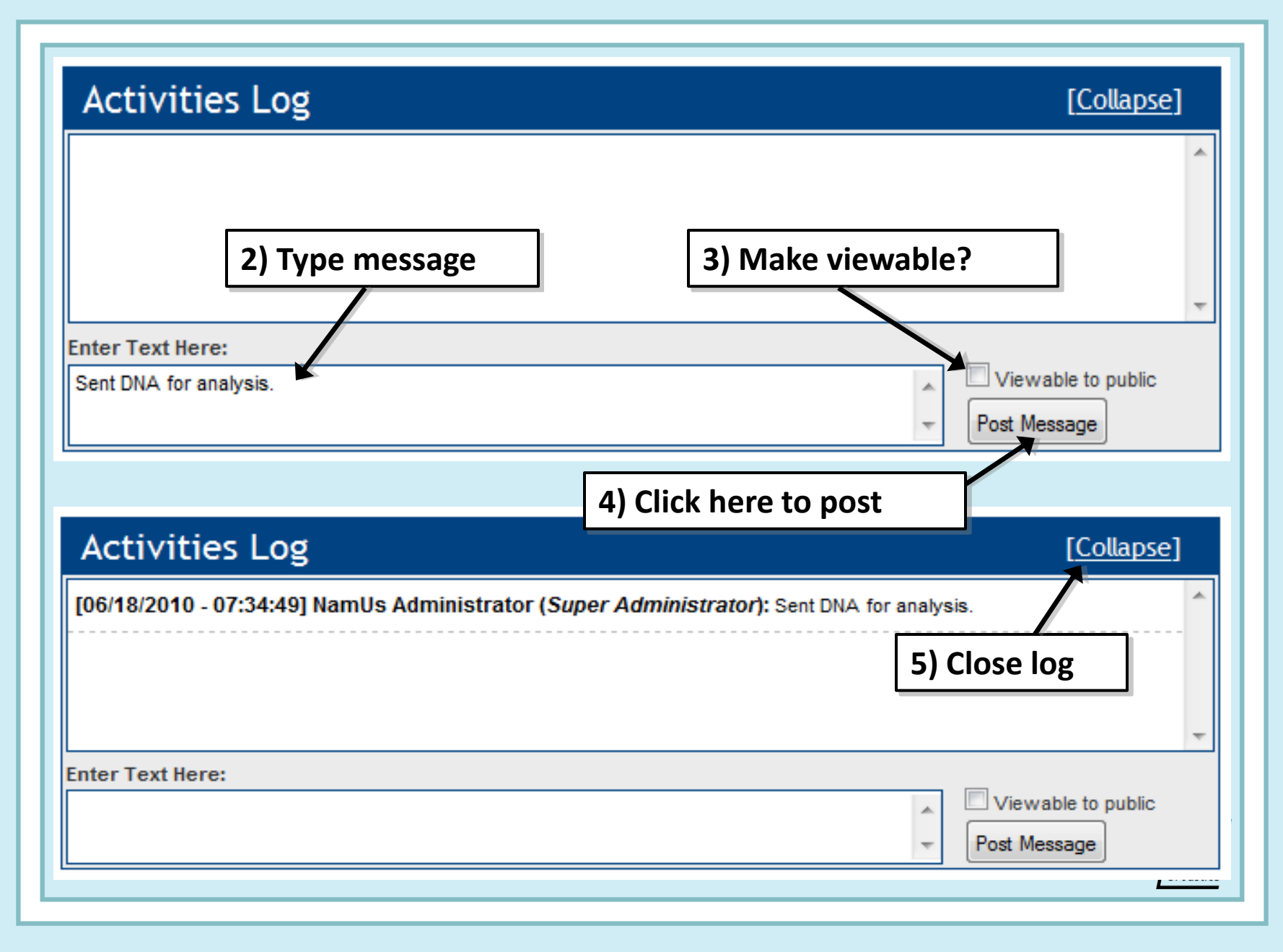

### **Activities Log Specifics:**

- **Remember this is an** *INDELIBLE* **record**
- **Use this to document all case activity, including communications with relevant individuals to obtain additional data, etc.**
- **Case changes are automatically logged by the system; you do not need to list them**
- **Use discretion in deciding what you make viewable to the public**
## *Got Questions?*

*Technology Transition Workshops are a project of NIJ's Forensic Technology Center of Excellence, operated by the National Forensic Science Technology Center ([www.nfstc.org\)](http://www.nfstc.org/), funded through cooperative agreement #2010-DN-BX-K210.*

**These training materials are only for the course instructors and course participants and are for purposes associated solely for this course. Some of the materials may be subject to copyrights held by third parties. None of these materials may be: a) further disseminated or b) accessed by or made available to others. Individuals with questions concerning the permissibility of using these materials are advised to consult NFSTC at [info@nfstc.org.](mailto:infomail@nfstc.org)**

> **Technology Transition Workshop**

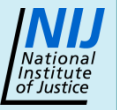

## *Contact Information:* **Bruce E. Anderson, Ph.D. Pima County Office of the Medical Examiner Tucson, Arizona 520-243-8600 banders@u.arizona.edu**

**Note: All images are courtesy of Dr. Elizabeth A. Murray and Occupational Research and Assessment, Inc. (ORA).**

**Technology Transition Workshop**

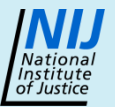